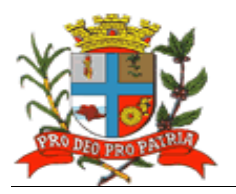

# **PREGÃO Nº 170/2016 ANEXO II – TERMO DE REFERÊNCIA – RETIFICADO**

O presente Anexo tem como objetivo apresentar as especificações técnicas mínimas das ferramentas informatizadas em licitação, para dar atendimento à Prefeitura Municipal de Lençóis Paulista, ao Instituto de Previdência Municipal – IPREM, e ao CMFP – Centro Municipal de Formação Profissional "Prefeito Ideval Paccola", objetivando propiciar aos mesmos agilidade e eficiência, nas atividades desenvolvidas por suas Secretarias, Departamentos e Setores, de acordo com as normas legais que regem a matéria, bem como com as determinações do Tribunal de Contas do Estado de São Paulo (inclusive o Projeto AUDESP).

Os itens especificados no presente Anexo perfazem as principais características a integrar as ferramentas buscadas, entendidas como obrigatórias de atendimento pela Administração, de modo a garantir pleno atendimento às normas legais, com níveis de desempenho adequados aos fins a que se destinam no contexto da Administração Pública Direta (Prefeitura) e Indireta (IPREM e CMFP) Municipal.

Serão aceitas as ferramentas ofertadas com características superiores às especificadas no edital, mas que não afetem o propósito do uso a ser realizado pela ou venha a promover gastos e manutenções não desejados.

Quaisquer referências aos itens licitados, nos demais documentos que compõe o processo licitatório, inclusive naqueles apresentados pelos licitantes, deverão estar de acordo com as denominações apresentadas neste Anexo, inclusive quanto a sua enumeração.

## **ESPECIFICAÇÕES TÉCNICAS MÍNIMAS OBRIGATÓRIAS**

## **1 SISTEMA OPERACIONAL**

Todas as ferramentas informatizadas (softwares) deverão ser preferencialmente compatíveis com em Sistema Operacional Linux, estando prevista sua utilização pela seguinte quantidade de usuários:

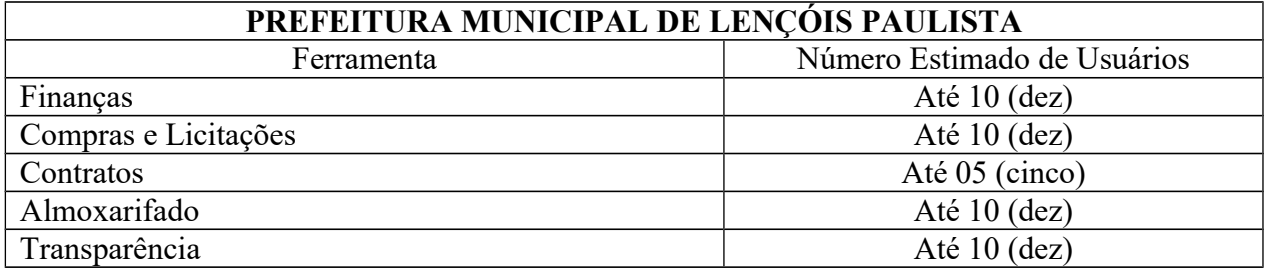

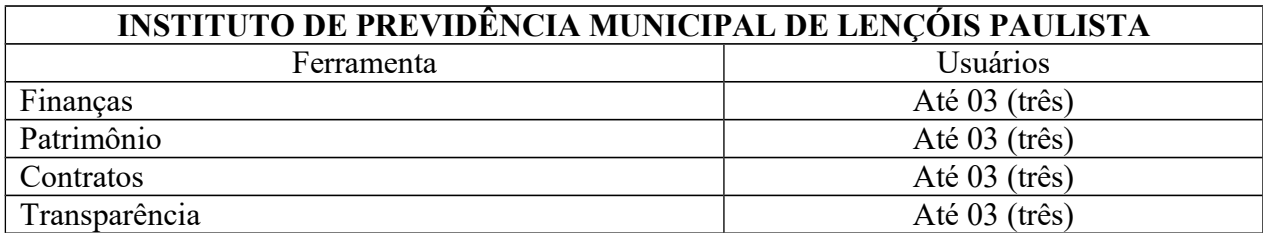

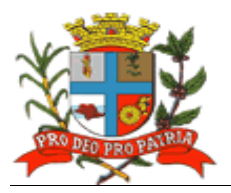

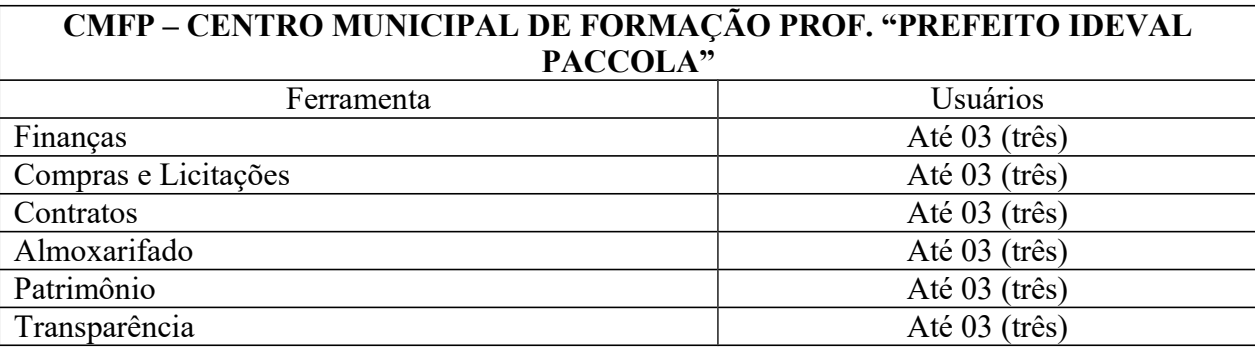

Todas as despesas relacionadas ao funcionamento das ferramentas nos termos descrito neste item, deverão correr às expensas da licitante vencedora do certame.

Caso a proponente oferte ferramentas que utilizem de estrutura tecnológica diversa da informada neste tópico, deverá considerar que todas as despesas necessárias ao funcionamento das mesmas (runtime, software de rede, banco de dados, e, demais ferramentas) correrão por sua conta, sem gerar qualquer obrigação por parte dos Contratantes.

## **2 REQUISITOS FUNCIONAIS GERAIS DAS FERRAMENTAS E SEUS MÓDULOS**

- Atuação integrada.

- Atendimento à toda a legislação pertinente às normas de direito público; às instruções, recomendações do Tribunal de Contas do Estado de São Paulo e ao Sistema AUDESP do referido Órgão que estiverem em vigor. A proponente deverá considerar a necessidade de dar atendimento, posteriormente, a todas as normas que vierem a vigorar durante todo o período de execução contratual.

- Customização e adequação à estrutura organizacional dos Contratantes e às necessidades de seus usuários.

- Multiusuários, permanecendo disponíveis durante 24 horas para utilização de um total ilimitado de usuários.

- Atuação integrada, trabalhando com protocolo TCP/IP - Transmission Control Protocol/Internet Protocol - Protocolo de Controle de Transmissão /Protocolo Internet.

- Controles de acessos aos processos e às operações dos sistemas, permitindo o gerenciamento das permissões de acesso dos usuários; passíveis de operações por qualquer usuário autorizado através dos terminais das Contratantes, locais ou remotos.

- Execução em ambiente da tecnologia da informação, atualmente utilizado pelos Contratantes, exceto o software de transparência, que deverá estar hospedado em Datacenter profissional, às expensas da contratada, contendo toda a infra-estrutura necessária a sua perfeita utilização.

 $\overline{2}$ 

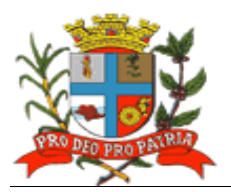

- Todos os custos envolvidos na licença da ferramenta de transparência, serão de responsabilidade da empresa contratada. Além disso, todo serviço de atualização tecnológica deverá ser executado pela empresa contratada no Datacenter no qual a solução estará disponibilizada.

- Mecanismos de segurança e integridade dos dados de rotinas de backups, bem como de controle de acessos, e acesso simultâneo de usuários para fins de consultas e cadastramento/ atualização de dados.

- À exceção da ferramenta de transparência, nas estações de trabalho (máquinas-usuários), as demais deverão atuar com sistema operacional Linux; e dispor de arquitetura para acesso e atualização de dados em rede local, e, remotamente. Caso a vencedora utilize-se de sistema operacional diverso, ou software para realizar a conexão remota, a mesma deverá arcar com os custos e registros necessários, em nome de cada Contratante, salvo no caso de utilização de softwares livres.

- Todas as ferramentas informatizadas deverão ser executadas diretamente nos servidores de cada Contratante, e, através de browsers (especificamente no caso do software de transparência), não sendo admitida ferramentas que necessitem da instalação de aplicativos nas estações de trabalho para fins de acesso aos dados, salvo aplicações de protocolo cliente-servidor, tais como: telnet, ssh e/ou acesso remoto.

- Para fins de gerenciamento de segurança, as ferramentas deverão: permitir a criação de usuários pelos próprios usuários dos sistemas; gerar código chave de segurança para o usuário, e, para o administrador do sistema; e, permitir que os códigos chave de segurança sejam enviados para o e-mail cadastrado do usuário, e, para o e-mail do administrador dos sistemas; liberar o usuário somente por intermédio do administrador dos sistemas, mediante a combinação de código chave do administrador e do usuário; enviar e reenviar Termo de Responsabilidade/ Formulário de Autorização, padronizado pelos Contratantes, encaminhando via e-mail ao usuário cadastrado; zerar senhas, bem como enviar nova senha para o e-mail cadastrado; emitir lembretes de senha; cadastrar grupos de acesso e respectivos perfis de acesso e relacionar usuário cadastrado e habilitado aos grupos criados; permitir que o administrador dos sistemas trabalhe somente com os usuários, e, ainda, que defina os respectivos perfis de acesso ao sistema; possibilitando, ainda, a suspensão do acesso ao sistema quando o usuário estiver afastado de suas atividades. Caso o usuário não seja servidor da Administração, e sim de uma empresa contratada, deverá ser obrigatório o número do contrato, e o mesmo deverá constar no sistema de contratos, e o Termo de Responsabilidade deverá ser específico para empresa contratado, constando o nome do funcionário e da empresa.

## **3 REQUISITOS FUNCIONAIS ESPECÍFICOS DAS FERRAMENTAS**

## **3.1 Prefeitura Municipal**

## **3.1.1 Áreas Finanças:**

#### **a) Planejamento**

- Permitir atendimento à legislação vigente e às solicitações e atualizações atualmente exigidas pelo TCE, principalmente àquelas para fins de atendimento ao AUDESP-TCE/SP.

## **b) Plano Plurianual**

- Cadastrar receitas que financiarão os programas governamentais.
- Cadastrar indicadores, produtos e unidades, programas e ações.

3

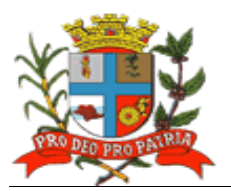

- Cadastrar programas, contendo unidades executoras e responsáveis, função, sub-função, programa, ação, meta física – quantidade e unidade de medida, custo financeiro e indicadores.

- Gerar relatórios para acompanhar o Projeto de Lei do PPA - receitas que financiarão os programas de governo com estimativas para o quadriênio.

- Gerar relatórios de resumo por órgãos responsáveis para o quadriênio.
- Gerar relatórios de resumo por programa para o quadriênio.
- Gerar relatórios de resumo por funções e sub-funções para o quadriênio
- Gerar relatórios de programas de governo para o quadriênio
- Gerar relatórios de metas e prioridades para a LDO do 1º ano do PPA.

Manter o histórico do Plano Plurianual desde o projeto de lei até suas mais recentes alterações.

- Propiciar interatividade na alteração de informações de elaboração do PPA.
- Integrar informações ao módulo de Diretrizes Orçamentárias seleção anual de um exercício
- da despesa (Anexo de Prioridade).

### **c) Diretrizes Orçamentárias**

- Priorizar as metas estabelecidas no PPA.
- Cadastrar metas e riscos fiscais.
- Cadastrar de parâmetros.

- Gerar Anexo de Metas e Riscos Fiscais de acordo com a Legislação vigente e as Portarias da Secretaria do Tesouro Nacional.

- Gerar Anexo à Lei de Diretrizes Orçamentárias, contendo as prioridades dos programas.
- Integrar informações com o módulo de Plano Plurianual PPA e de Orçamento LOA.

## **d) Orçamento**

- Cadastrar receitas com a respectiva legislação.
- Cadastrar estrutura orçamentária com a respectiva legislação.
- Gerar e emitir Anexo 2 Despesa por Órgão e por Unidade, sintético e analítico.
- Gerar e emitir Anexo 2 Receita.
- Gerar e emitir Anexo 7 Demonstrativo da despesa por funções, sub-funções e programas por projetos e atividades.

- Gerar e emitir Anexo 8 – Demonstrativo da despesa por funções, sub-funções e programas conforme vínculo de recursos.

- Gerar e emitir Anexo 9 – Demonstrativo da despesa por Órgãos e funções.

- Gerar e emitir Anexo 1 - Demonstrativo da receita e despesa segundo as categorias econômicas.

- Gerar e emitir Sumário geral da receita por fontes; e, da despesa por funções.
- Gerar e emitir a estrutura orçamentária e de programas.
- Gerar e emitir Demonstrativos de evoluções da receita e da despesa.
- Gerar e emitir quadros de subvenções.
- Gerar e emitir quadros da legislação da receita e da despesa.

- Gerar e emitir Demonstrativo de compatibilidade LOA x LDO conforme determinação da Lei  $101 - LRF$ .

- Cadastrar e permitir a manutenção e consulta das unidades orçamentárias, contendo as seguintes informações: código da unidade e código da sub unidade, nome e nome reduzido da unidade.

- Cadastrar e permitir a manutenção (naquilo que for permitido pela legislação) e consulta da classificação funcional programática, contendo as seguintes informações: função, subfunção, programa, e ação (projeto, atividade ou operação especial), nome.

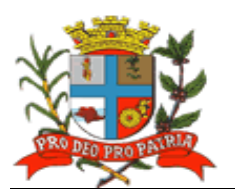

- Cadastrar e permitir a manutenção (naquilo que for permitido pela legislação) e consulta da classificação econômica da despesa (CED), contendo as seguintes informações: categoria econômica da despesa, grupo de natureza, modalidade de aplicação, elemento, item.

- Cadastrar e permitir a manutenção (naquilo que for permitido pelo AUDESP) e consulta da aplicação, contendo as seguintes informações: código da Aplicação, nome e código aplicação.

- Integrar informações com os módulos de Plano de Plurianual e Diretrizes Orçamentárias.

- Manter histórico da elaboração do Projeto de Lei em relação à Lei aprovada pelo Poder Legislativo.

- Permitir conversão de dados para planilhas ou documentos (xlsx, docx, pptx, pdf, etc.).

- Gerar e emitir validação do orçamento para comprimento das obrigações constitucionais bem como o equilíbrio orçamentária por fonte de recurso

#### **e) Finanças**

- Permitir pleno atendimento à legislação vigente e às solicitações atualmente exigidas pelo TCE, principalmente aquelas para fins de atendimento ao AUDESP-TCE/SP.

- Integrar informações com o módulo de Folha de Pagamento de forma a permitir o empenhamento, liquidação e pagamento automático das despesas com pessoal geradas pelo respectivo sistema, inclusive o registro das consignações (descontos) geradas por essas despesas.

- Permitir a inclusão integrada de empenhos estimativos, liquidação e pagamento com base na movimentação realizada pelo sistema de folha de pagamento.

- Integrar informações com o módulo de Compras de forma a permitir a inclusão de empenhos com base nos pré-empenhos originado sistema de compras.

- Integrar informações ao módulo de Almoxarifado de forma a permitir a inclusão e liquidação com base nos documentos fiscais recebidos pelo sistema de almoxarifado.

- Permitir consulta e emissão de relatório de repasses ao terceiro setor destacando a entidade beneficiária do repasse.

- Emitir demonstrativo dos convênios recebidos (SICONV), com seleção de órgão concedente.

- Cadastrar, permitir a manutenção e consulta de dados do credor/fornecedor contendo nome, nome reduzido, endereço, número, complemento, cidade, bairro, estado, CEP, CPF/CNPJ, e suas respectivas contas bancárias (banco, agência, conta).

- Permitir consulta de dotações orçamentárias por número de dotação, contendo número da dotação, unidade orçamentária, classificação funcional programática, classificação econômica da despesa, fonte de recurso e código de aplicação.

- Cadastrar, permitir a manutenção e consulta dos valores das dotações orçamentárias contendo as seguintes informações: unidade orçamentária, classificação funcional programática, categoria econômica da despesa, e valor da dotação.

Suplementar dotação orçamentária, com impressão do documento da operação, contendo as seguintes informações: unidade orçamentária, classificação funcional programática, classificação econômica da despesa, valor da suplementação.

- Reduzir dotação orçamentária, com impressão do documento da operação, contendo as seguintes informações: unidade orçamentária, classificação funcional programática, classificação econômica da despesa, aplicação, valor da redução.

- Emitir o Anexo de Créditos Adicionais, com as seguintes informações básicas: codificação da funcional-programática (função, subfunção, programa, projeto/atividade), órgão, fonte de recurso e natureza da despesa.

- Emitir demonstrativos da execução orçamentária, contendo no mínimo: codificação da funcional-programática (função, sub-função, programa, projeto/atividade), órgão, fonte de recurso, (com opção de reduzido por ficha), valor orçado atualizado (inicial, mais suplementações, menos reduções), valor empenhado, valor reservado e saldo de dotação.

5

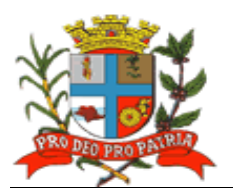

- Permitir ajuste diretamente pelos órgãos contábeis da Prefeitura, das informações gerenciais e das fontes financeiras, agregadas nos orçamentos para atender as necessidades da execução orçamentária.

- Dispor de consulta aos valores das dotações orçamentárias, contendo código e nome da unidade orçamentária, código, código e nome da classificação econômica da despesa e valor da dotação atual.

- Dispor de consulta aos valores das movimentações das dotações orçamentárias, contendo unidade orçamentária, classificação funcional programática, classificação econômica da despesa e valor inicial, valor da suplementação, valor da redução e valor atual.

- Dispor de consulta a suplementação da dotação orçamentária, contendo as seguintes informações: número da suplementação, unidade orçamentária, classificação funcional programática, classificação econômica da despesa, valor da suplementação, data de operação.

- Dispor de consulta a redução da dotação orçamentária, contendo as seguintes informações: número da redução, unidade orçamentária, classificação funcional programática, classificação econômica da despesa, valor da redução.

- Dispor de consulta a movimentação da dotação orçamentária, contendo as seguintes informações: número da movimentação, valor da movimentação, unidade orçamentária origem, classificação funcional programática origem, classificação econômica da despesa origem, unidade orçamentária destino, classificação funcional programática destino, classificação econômica da despesa destino, data da operação.

- Permitir a reserva orçamentária, com impressão do documento da operação, contendo as seguintes informações: unidade orçamentária, classificação funcional programática, classificação econômica da despesa, valor da reserva, processo, especificação da reserva, data da operação, número do documento da operação, fonte de recurso e código de aplicação.

- Permitir anulação da reserva orçamentária, com impressão do documento da operação, contendo as seguintes informações: número da reserva, processo, especificação da anulação, data da operação, número da dotação, valor liquido reservado.

- Dispor de consulta a reserva orçamentária, contendo as seguintes informações: número da reserva, número da dotação, unidade orçamentária, classificação funcional programática, classificação econômica da despesa, valor da reserva, data da operação.

- Permitir a realização de empenho ordinário, com impressão do documento da operação, contendo as seguintes informações: número da dotação, unidade orçamentária, classificação funcional programática, classificação econômica da despesa, código e nome do credor, tipo da despesa, valor do empenho, data da operação, fonte de recurso e código de aplicação.

- Permitir a realização de empenho estimativo, com impressão do documento da operação, contendo as seguintes informações: número da reserva, número da dotação, unidade orçamentária, classificação funcional programática, classificação econômica da despesa, código e nome do credor, tipo da despesa, valor do empenho, data da operação, processo, especificação, vigência, número do documento da operação.

- Permitir a realização de empenho global, com impressão do documento da operação, contendo as seguintes informações: número da reserva, número da dotação, unidade orçamentária, classificação funcional programática, classificação econômica da despesa, código e nome do credor, tipo da despesa, valor do empenho, data da operação, processo, especificação, vigência, número do documento da operação.

- Dispor de função destina à anulação do empenho ordinário, com impressão do documento da operação, contendo as seguintes informações: número do empenho, unidade orçamentária, classificação funcional programática, classificação econômica da despesa, valor da anulação, data da operação, processo, especificação, número do documento da operação, saldo a empenhar anterior, saldo a empenhar atual.

6

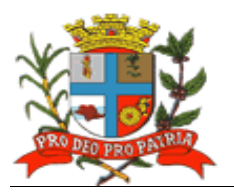

- Dispor de função destina à anulação do empenho estimativo, com impressão do documento da operação, contendo as seguintes informações: número do empenho, unidade orçamentária, classificação funcional programática, classificação econômica da despesa, valor da anulação, data da operação, processo, especificação, saldo a empenhar anterior, saldo a empenhar atual.

- Dispor de função destina à anulação do empenho global, com impressão do documento da operação, contendo as seguintes informações: número do empenho, unidade orçamentária, classificação funcional programática, classificação econômica da despesa, valor da anulação, data da operação, processo, especificação, saldo a empenhar anterior, saldo a empenhar atual.

- Permitir reforço do empenho estimativo, com impressão do documento da operação, contendo as seguintes informações: número do empenho, unidade orçamentária, classificação funcional programática, classificação econômica da despesa, valor do reforço, processo, especificação, data da operação, tipo da despesa, nome do credor, saldo anterior e atual da dotação.

- Permitir reforço do empenho global, com impressão do documento da operação, contendo as seguintes informações: número do empenho, unidade orçamentária, classificação funcional programática, classificação econômica da despesa, valor do reforço, processo, especificação, data da operação, tipo da despesa, nome do credor, saldo anterior e atual da dotação.

- Dispor de empenho de adiantamento, contendo as seguintes informações: número da dotação, unidade orçamentária, classificação funcional programática, classificação econômica da despesa, código e nome do servidor, tipo da despesa, valor do empenho, data da operação, processo, especificação, vigência, número do documento da operação, com a realização das etapas posteriores automaticamente (liquidação e ordem de pagamento) atendendo as limitações legais.

- Dispor de consulta a empenho ordinário, contendo as seguintes informações: número do empenho, número da dotação, unidade orçamentária, classificação funcional programática, classificação econômica da despesa, valor do empenho, código e nome do credor, processo, especificação, data da operação, fonte de recursos e código de aplicação.

- Dispor de consulta a empenho estimativo, contendo as seguintes informações: número do empenho, número da dotação, unidade orçamentária, classificação funcional programática, classificação econômica da despesa, valor do empenho, código e nome do credor, processo, especificação, data da operação, fonte de recurso e código de aplicação.

- Dispor de consulta a empenho global, contendo as seguintes informações: número do empenho, número da dotação, unidade orçamentária, classificação funcional programática, classificação econômica da despesa, valor do empenho, código e nome do credor, processo, especificação, data da operação, fonte de recurso e código de aplicação.

- Dispor de consulta da anulação do empenho ordinário, contendo as seguintes informações: número da anulação, unidade orçamentária, classificação funcional programática, classificação econômica da despesa, valor da anulação, processo, especificação, data da operação, fonte de recurso e código de aplicação.

- Dispor de consulta da anulação do empenho estimativo, contendo as seguintes informações: número da anulação, unidade orçamentária, classificação funcional programática, classificação econômica da despesa, valor da anulação, processo, especificação, data da operação, fonte de recurso e código de aplicação.

- Dispor de consulta da anulação do empenho global, contendo as seguintes informações: número da anulação, unidade orçamentária, classificação funcional programática, classificação econômica da despesa, valor da anulação, processo, especificação, data da operação, fonte de recurso e código de aplicação.

- Dispor de consulta do reforço do empenho estimativo, contendo as seguintes informações: número do reforço, número da dotação, unidade orçamentária, classificação funcional programática, classificação econômica da despesa, valor do reforço, código e nome do credor, processo, especificação, data da operação, fonte de recurso e código de aplicação.

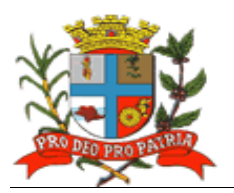

- Dispor de consulta do reforço do empenho global, contendo as seguintes informações: número do reforço, número da dotação, unidade orçamentária, classificação funcional programática, classificação econômica da despesa, valor do reforço, código e nome do credor, processo, especificação, data da operação, fonte de recurso e código de aplicação.

- Dispor de consulta do empenho estimativo efetuado por credor, contendo as seguintes informações: código e nome do credor, número do empenho, data da operação, valor pago, saldo a pagar, valor total empenhado, valor total pago, valor processado, valor não processado, fonte de recurso e código de aplicação.

Dispor de consulta do empenho global efetuado por credor, contendo as seguintes informações: código e nome do credor, número do empenho, data da operação, valor pago, saldo a pagar, valor total empenhado, valor total pago, valor processado, valor não processado, fonte de recurso e código de aplicação.

- Dispor de consulta a posição orçamentária por estrutura, contendo as seguintes informações: número da dotação, código e nome da unidade orçamentária, valor da dotação inicial, valor da suplementação, valor da redução, valor da movimentação, valor da dotação atual, valor da reserva não empenhada, valor disponível a empenhar.

- Dispor de consulta a posição do credor, contendo as seguintes informações: código e nome do credor, valor empenhado, valor pago, valor do saldo, valor total empenhado, valor total pago, valor total do saldo.

- Dispor de consulta de credor/fornecedor por nome, com as informações de código do credor/fornecedor, nome.

- Dispor de consulta de credor/fornecedor por código de credor/fornecedor, com as informações código do credor/fornecedor, nome.

- Dispor de consulta a receita por exercício e rubrica, contendo as seguintes informações: código e nome da rubrica, valor da previsão.

- Dispor de consulta a receita por exercício tipo de receita e rubrica, contendo as seguintes informações: código e nome da rubrica, valor da previsão atual, fonte de recursos e código de aplicação.

- Dispor de consulta a receita, rubrica e código da aplicação, contendo as seguintes informações: código e nome da rubrica, código e nome do código da aplicação, valor arrecadado, fonte de recursos e código de aplicação.

- Dispor de consulta de análise diária de arrecadação, contendo as seguintes informações: total valor arrecadado no dia.

- Dispor de consulta dos empenhos liquidados, contendo as seguintes informações: data da liquidação, número do empenho, tipo do empenho, processo, valor da liquidação, fonte de recursos e código de aplicação, data de vencimento, número de documento fiscal, número da despesa e histórico da incorporação.

- Dispor de consulta a pagamentos efetuados por credor, contendo as seguintes informações: exercício, código e nome do credor, número do pagamento, número do documento origem, data do pagamento, valor pago, data de devolução, valor da devolução, número do empenho, fonte de recursos e código de aplicação.

- Dispor de consulta de pagamentos emitidos, contendo as seguintes informações: número do pagamento, número do documento origem, nome do credor, data do pagamento, valor pago, data de anulação, fonte de recursos e código de aplicação.

- Dispor de consulta de pagamentos por data de pagamento, contendo as seguintes informações: data do pagamento, número do pagamento, número do documento origem, nome do credor, valor pago, data de anulação, valor total pago no dia.

8

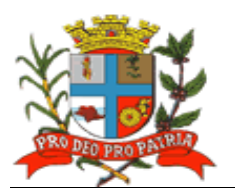

- Dispor de consulta de empenhos inscritos em restos a pagar contendo as seguintes informações: número do empenho, código e nome do credor, valor inscrito, valor requisitado para pagamento, valor pago, valor do saldo a requisitar, fonte de recursos e código de aplicação.

- Dispor de consulta de restos a pagar por credor/fornecedor contendo as seguintes informações: código e nome do credor, número do empenho, valor inscrito, valor requisitado, valor pago, valor anulado, valor do saldo a requisitar, fonte de recursos e código de aplicação.

- Dispor de consulta do número da dotação por unidade orçamentária, classificação funcional programática e classificação econômica da despesa, contendo as seguintes informações: unidade orçamentária, classificação funcional programática, classificação econômica da despesa, número da dotação.

- Possibilitar o cancelamento parcial do pagamento, com impressão do documento da operação, contendo as seguintes informações: número do pagamento, valor cancelado, número do processo, especificação, data da operação, número do empenho, código e nome do credor, valor pago, unidade orçamentária, classificação funcional programática, classificação econômica da despesa, número do documento da operação, fonte de recursos e código de aplicação.

- Permitir a consulta de processo pago de restos a pagar por código do credor, contendo as seguintes informações: código e nome do credor, número do processo, número do documento origem, data do pagamento, valor pago, número da despesa, data da devolução, valor da devolução, fonte de recursos e código de aplicação.

- Liquidar valores de restos a pagar, com impressão do documento da operação, contendo as seguintes informações: número do empenho, número do processo, especificação, data da operação, código e nome do credor, valor total requisitado, valor do saldo a requisitar, fonte de recursos e código de aplicação.

- Cancelar restos a pagar, com impressão do documento da operação, contendo as seguintes informações: número do empenho, valor da anulação, número do processo, especificação, data da operação, código e nome do credor, classificação funcional programática, classificação econômica da despesa.

- Dispor de consulta de liquidações inscritas em restos a pagar, por empenho contendo as seguintes informações: número do empenho, código e nome do credor, data da operação, data do pagamento, valor pago, data da anulação, valor anulado, número do processo, valor inscrito, fonte de recursos e código de aplicação.

Dispor de consulta a empenho ordinário, por fonte de recursos e código de aplicação, contendo as seguintes informações: número do empenho, número da dotação, unidade orçamentária, classificação funcional programática, classificação econômica da despesa, valor do empenho, valor pago, código e nome do credor, processo, especificação, data da operação, data do pagamento, fonte de recursos e código de aplicação.

- Dispor de consulta de pagamento por fonte de recursos e código de aplicação e credor, contendo as seguintes informações: código e nome do credor, número do pagamento, número do documento origem, data do pagamento, valor pago, data da devolução, valor da devolução, fonte de recursos e código de aplicação.

- Dispor de consulta do saldo de suplementação autorizado na lei do orçamento, contendo: valor do orçamento, limite de suplementação, valor utilizado, e saldo a suplementar.

- Permitir a solicitação de impressão dos seguintes relatórios da receita: Resumo das Receitas por Código de Receita, Análise Diária da Arrecadação, Balancete da Receita do Mês, Resumo das Receitas Orçadas por Código de Receita.

- Gerar Balancete das Despesas Orçamentárias do mês, contendo mês de referência, código da unidade orçamentária, código da classificação funcional programática, código da classificação econômica da despesa, valor da dotação atual, valor empenhado no mês, valor empenhado no ano, valor do saldo da dotação, valor pago no mês, valor pago no ano, valor do saldo a pagar.

 $\overline{0}$ 

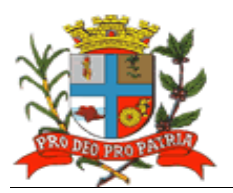

- Gerar a relação dos pagamentos efetuados no mês em ordem de data de pagamento, contendo data do pagamento, código e nome do credor, valor pago, número do processo, número do pagamento, valor total pago no dia, valor total pago no mês.

- Gerar relação das despesas empenhadas do mês, contendo mês de referência, código da unidade orçamentária, código da classificação funcional programática, código da classificação econômica da despesa, número da dotação, valor da dotação atual, valor empenhado no mês, valor empenhado no ano, valor do saldo da dotação, totalização no final, fonte de recursos e código de aplicação.

- Gerar Balancete por Função do Mês, em ordem de função, contendo mês de referência, código da função, nome da função, valor da dotação atual, valor movimentado, valor empenhado no mês, no ano e valor do saldo da dotação.

- Gerar Balancete por sub-função do mês, em ordem de sub-função, contendo mês de referência, código da sub-função, nome da sub-função, valor do saldo anterior, valor empenhado no mês e ano, valor do saldo atual, totalização no final.

- Gerar Balancete por Programa do Mês, contendo mês de referência, código do programa, nome do programa, valor empenhado, valor no mês e ano, totalização ao final.

- Emitir relação dos pagamentos de restos a pagar efetuados no mês em ordem de data de pagamento, contendo ano base, data do pagamento, número do empenho, código e nome do credor, valor pago, número do pagamento, valor total pago no dia, valor total pago no mês, fonte de recursos e código de aplicação.

- Emitir relação de empenhos efetuados em ordem de data de emissão, contendo data de emissão, número do empenho, tipo do empenho, código e nome do credor, valor do empenho, número do processo, número da dotação, valor total empenhado, fonte de recursos e código de aplicação.

- Emitir relação de empenhos anulados em ordem de data de emissão, contendo data de emissão, número do empenho, tipo do empenho, código e nome do credor, valor do anulação, número do processo, número da dotação, valor total da anulação, fonte de recursos e código de aplicação.

- Emitir relação de liquidações efetuadas em ordem de data de emissão, contendo data de emissão, número do empenho, código e nome do credor, valor de liquidação, fonte de recursos e código de aplicação.

- Emitir relação de liquidações anuladas em ordem de data de emissão, contendo data de emissão, número do empenho, código e nome do credor, valor da anulação, valor total da anulação, fonte de recursos e código de aplicação.

- Emitir relação de restos a pagar em ordem de credor e exercício base, contendo código e nome do credor, número do empenho, valor inscrito, valor cancelado, valor requisitado, valor pago, valor do saldo a requisitar, valor total do credor, valor total inscrito, valor total cancelado, valor total requisitado, valor total pago, valor total a requisitar, fonte de recursos e código de aplicação.

- Emitir relatório de cancelamento de restos a pagar em ordem de exercício base, e data de emissão, contendo número do empenho, código e nome do credor, valor cancelado, valor total cancelado no dia, fonte de recursos e código de aplicação.

- Emitir relatório da natureza da despesa em ordem de classificação econômica da despesa, contendo código e nome da despesa, valor do sub elemento, valor do elemento, valor total da despesa.

- Emitir relatório da natureza da despesa por órgão, em ordem de classificação econômica da despesa, contendo código e nome da despesa, valor do sub elemento, valor do elemento, valor total da despesa.

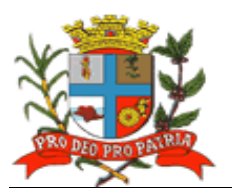

- Gerar Demonstrativo de Funções, sub-funções, programas de acordo com o vínculo, em ordem de função, contendo código e nome da função, valor ordinário, valor vinculado, valor total.

- Gerar Balancete por Natureza da Despesa do Mês, em ordem de natureza, contendo mês de referência, código da classificação econômica da despesa, nome da classificação econômica da despesa, valor do elemento, valor da modalidade de aplicação, valor total da natureza, valor total de despesa corrente, valor total de despesa de capital, valor total geral.

- Gerar Balancete por Natureza da Despesa Acumulada até o mês, em ordem de natureza, contendo mês de referência, código da classificação econômica da despesa, nome da classificação econômica da despesa, valor do elemento, valor da modalidade de aplicação, valor total de despesa corrente, valor total de despesa de capital, valor total geral.

- Gerar Balancete por Elemento da Despesa do Mês, em ordem de categoria, contendo mês de referência, código da classificação econômica da despesa, Nome da classificação econômica da despesa, Valor Empenhado, Valor do Saldo Atual, Totalização no Final.

- Gerar Balancete por Elemento da despesa acumulado até o mês, em ordem de categoria, contendo mês de referência, código da classificação econômica da despesa, nome da classificação econômica da despesa, valor empenhado, valor do saldo atual, totalização no final.

- Gerar controles automáticos das fontes de financiamento, para acompanhamento da ordem cronológica de pagamentos, de que trata a Lei Federal 8666/93, contendo as seguintes informações: fornecedor/credor, nota de empenho, documento fiscal, data da exigibilidade, fonte de recursos, código de aplicação.

- Gerar balancetes, demonstrativos consolidados e movimentações financeiras analíticas dos fundos especiais.

- Gerar Anexos para compor a prestação de contas anual, de que tratam as instruções do TCE/SP.

- Emitir relatório de custos dos programas, de que trata a Lei de Responsabilidade Fiscal, contendo código e nome do órgão, código e nome da unidade orçamentária, código e nome do programa, código e nome do projeto e atividade, código e nome da categoria econômica da despesa, valor da dotação, valor da liquidação, valor do empenhamento, saldo de dotação e saldo a liquidar.

- Permitir a movimentação de limitação de empenho.

Gerar controles automáticos de adiantamentos (concessão e prestação de contas).

- Cadastrar, permitir a manutenção (naquilo que for permitido pela legislação) e consulta de código de receita, contendo as seguintes informações: código da receita, código da rubrica, código da aplicação, nome da rubrica, nome da aplicação.

- Cadastrar, permitir a manutenção (naquilo que for permitido pela legislação) e consulta da extra-orçamentária, contendo as seguintes informações: código, nome.

- Gerar dados para consulta de análise diária de arrecadação, por data de arrecadação.

- Dispor de consulta de análise diária de arrecadação, contendo as seguintes informações: data da análise, código e nome da rubrica, valor total da receita orçada, total valor arrecadado no dia, valor total arrecadado no mês, valor total arrecadado até a data.

- Permitir a inclusão do movimento bancário, contendo as seguintes informações: data do movimento, número da conta, valor do movimento, tipo da operação, valor do saldo anterior, valor da entrada, valor da saída, valor do saldo atual, apenas para transferências entre contas bancárias.

- Permitir a inclusão, manutenção e consulta de movimento de receita/despesa extraorçamentária, contendo as seguintes informações: data do movimento, valor da receita do dia, valor da despesa do dia, valor da receita do mês, valor da despesa do mês, valor da receita do ano, valor da despesa do ano.

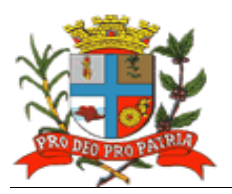

- Permitir a inclusão, manutenção e consulta de saldos do movimento do dia, contendo as seguintes informações: data do movimento, valor do saldo bancário anterior, valor de entrada (bancos), valor de saída (bancos), valor do saldo atual (bancos), valor do saldo em caixa anterior, valor da entrada (caixa), valor da saída (caixa), valor do saldo atual (caixa), valor do saldo em espécie anterior.

- Dispor de consulta do movimento bancário, contendo data do boletim, código da conta, valor do saldo anterior, retiradas, depósitos, valor do saldo atual.

- Permitir a inclusão, manutenção e consulta do movimento da receita do dia, contendo data do movimento, valor do saldo anterior, valor recolhido na data.

- Possibilitar o registro de pagamento, por número de ordem de pagamento, contendo número do documento, valor pago, data do pagamento.

- Possibilitar registro de pagamento, de despesa extra-orçamentária, por ordem de pagamento, contendo data do pagamento, valor pago, número do documento, nome do credor.

Permitir a manutenção e consulta do número da despesa, contendo data do pagamento, número do documento, nome do credor, valor pago, número da despesa.

Cancelar registros de pagamento, contendo data do pagamento, nome do interessado, valor estornado, número do documento, nome do credor.

- Possibilitar o estorno/devolução da arrecadação, contendo, data da operação, origem da devolução, código e nome do tipo da receita, código da receita, código e nome da rubrica, valor da devolução.

- Permitir a análise diária da arrecadação em ordem de rubrica, contendo data do movimento, código e nome da rubrica, valor da receita orçada, valor arrecadado no dia, valor arrecadado no mês, valor arrecadado até a data, valor total arrecadado.

- Gerar Balancete da Receita do Mês ordenado por rubrica contendo mês de referência, data emissão, código rubrica, discriminação da rubrica, valores da receita anterior, do mês, da receita total, da receita orçada, da diferença.

- Gerar Resumo da Previsão de Receitas contendo data emissão, mês de referência, código da rubrica, código da receita, descrição da receita.

- Gerar Resumo Diário da Arrecadação por Código da Receita, contendo data do movimento, descrição da receita, valor, totais receitas orçamentárias.

- Gerar Boletim de Caixa e Bancos diário, contendo o valor da movimentação de receita orçamentária do dia, o valor da movimentação de receita extra-orçamentária do dia, o valor das retiradas bancárias do dia, o valor da movimentação dos pagamentos orçamentários do dia, o valor dos pagamentos extra-orçamentários do dia, o valor dos depósitos bancários do dia.

- Gerar Boletim de Bancos diário, o saldo anterior de cada conta bancária, o valor da retirada bancária de cada conta bancária, o valor do depósito bancário de cada conta bancária e saldo atual de cada conta bancária, relativo às contas bancárias do ensino.

- Permitir a importação automática dos arquivos de extratos bancários extraídos via internet, conciliando automaticamente os lançamentos do extrato com o lançamento efetuado pela tesouraria.

- Realizar a conciliação automática dos lançamentos efetuados pela tesouraria formando lotes de conciliação.

- Realizar a conciliação manual de lançamentos pendentes, com a utilização de recursos de buscas e filtros para auxiliar a conciliação desses lançamentos formando Lotes de conciliação.

- Realizar a conciliação de débito com débito e crédito com crédito, de lotes com divergência para apuração futura.

- Gerar Quadro Resumo da Conciliação Bancária, por conta bancária, contendo: saldo do extrato, débitos e créditos acumulados no mês considerados pela contabilidade e não pelo banco,

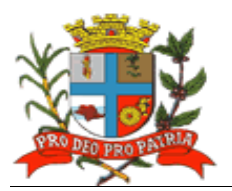

débitos e créditos acumulados no mês considerados pelo banco e não pela contabilidade, saldo da contabilidade.

- Gerar Relatório de Movimentação Analítica da conciliação bancária, por conta bancária, saldo do extrato, débitos e créditos, demonstrados analiticamente, considerados pela contabilidade e não pelo banco, débitos e créditos demonstrados analiticamente, considerados pelo banco e não pela contabilidade, saldo da contabilidade.

- Gerar Relatório Sintético dos Investimentos.

- Gerar Relatório Analítico dos Investimentos por Conta Bancária.

- Gerar de forma automática e consolidada os Relatórios Resumidos da Execução Orçamentária – RREO e os Relatórios da Gestão Fiscal – RGF de acordo com os leiautes constantes do Manual de Demonstrativos Fiscais disponibilizados pela Secretaria do Tesouro Nacional – STN.

- Gerar Relatórios Auxiliares que possibilitem as informações junto ao Sistema de Informações sobre Orçamento Público em Saúde **–** SIOPS, referentes a receita orçamentária, despesa orçamentária, despesa por sub função, saldo financeiro, despesas por fonte, restos a pagar pagos e cancelados.

- Gerar Relatórios Auxiliares que possibilitem as informações junto ao Sistema de Informações sobre Orçamentos Públicos em Educação – SIOPE, referentes a receita orçamentária, despesa orçamentária, despesa por sub função, saldo financeiro, despesas por fonte, restos a pagar pagos e cancelados.

- Possibilitar a geração de arquivos textos para alimentar o sistema Manad (Manual Normativo de Arquivos Digitais), conforme Normativos do Governo Federal - Manad – Sistema Orçamentário e Financeiro dos Órgãos Públicos.

- Emitir Quadro Demonstrativo da receita e despesa segundo as categorias econômicas.
- Emitir Anexo 2 Por Órgão.
- Emitir Anexo 2 Por Unidades e sub-unidades.
- Emitir Anexo 2 Consolidado.
- Emitir Anexo 6 Programa de trabalho

- Emitir Anexo 7 – Demonstrativo de funções, sub-funções e programas por projetos, atividades e operações especiais.

- Emitir Anexo 8 – Demonstrativo da despesa por funções, sub-funções e programas conforme vínculo de recursos.

- Emitir Anexo 9 Demonstrativo da despesa por Órgãos e funções.
- Emitir Anexo 10 Comparativo da receita prevista com a arrecadada.
- Emitir Anexo 11 Comparativo da despesa autorizada com a realizada.
- Emitir Anexo 16 Demonstrativo da dívida fundada.
- Emitir Anexo 17 Demonstrativo da dívida flutuante.
- Emitir Livro Anual das Contas Correntes Bancárias.
- Emitir Livro Anual de Conta Corrente Fornecedor (orçamentário e de restos a pagar).
- Emitir Livro Anual de Registro Analítico da Receita (orçamentária e extra-orçamentária).
- Emitir Livro Anual do Registro Analítico da Despesa (orçamentária, extra e restos a pagar).
- Emitir Livro Anual do Registro de Empenhos.
- Emitir Livro Caixa Anual.

## **f) Contabilidade**

Permitir o pleno atendimento à legislação vigente e às solicitações atualmente exigidas pelo TCE, principalmente aquelas para fins de atendimento ao AUDESP-TCE/SP.

Permitir o pleno atendimento às normas contidas na legislação federal – Lei nº 4.320/64 e Lei Complementar nº 101/00, bem como demais normas contábeis atinentes à matéria, inclusive as novas Normas de Contabilidade Aplicadas ao Setor Público – NCASP.

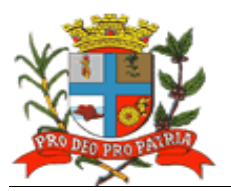

 $\overline{14}$ 

- Possibilitar a inclusão integrada dos movimentos estoque gerados pelo sistema de almoxarifado.

- Possibilitar o controle individualizado da movimentação da dívida ativa tributária e não tributária por natureza da receita, bem como de seu estoque detalhando, separadamente, o saldo do valor principal, o saldo do valor da atualização monetária e o saldo do valor de multas e juros.

- Realizar a Contabilidade Orçamentária, e gerar demonstrativos contábeis com a emissão de Diário; e, Razão Mensal.

- Realizar a Contabilidade Financeira, e gerar demonstrativos contábeis com a emissão de Diário; e, Razão Mensal.

- Realizar a Contabilidade Patrimonial, e gerar os demonstrativos contábeis com a emissão de Balanço; Diário; e, Razão Mensal.

- Realizar a Contabilidade das Variações Patrimoniais, e gerar os demonstrativos contábeis com emissão de Diário; e, Razão Mensal.

- Gerar o Demonstrativo de Fluxo de Caixa.

- Contabilizar, de forma automática as variações financeiras, dos créditos adicionais e das mutações patrimoniais dependentes e independentes da execução orçamentária.

- Permitir a contabilização e controles sistemáticos das contas de compensação.

- Permitir a consolidação das contas da Administração Indireta.

- Permitir a consulta de saldos da conta corrente, com as informações de código da conta, nome da conta, tipo de lançamento, valor do saldo anterior, valor do crédito no mês, valor do débito no mês, valor do saldo atual.

- Possibilitar a inclusão de movimento de eventos independentes da execução orçamentária, contendo data do movimento, código da conta, histórico do movimento, valor do movimento, tipo de movimento.

- Possibilitar a manutenção de movimento de eventos independentes da execução orçamentária, contendo data do movimento, código da conta, histórico do movimento, valor do movimento, tipo de movimento.

- Permitir o cadastramento (naquilo que for permitido pela legislação), manutenção e consulta das Contas de compensação, relativas à movimentação de adiantamentos, fianças bancárias, contratos, convênios, seguros garantia, etc, de acordo com o Plano de Contas AUDESP.

- Gerar Relatórios de Diário e Razão Acumulados em Ordem de Conta, contendo número da conta, histórico do lançamento, data do lançamento, valor do débito, valor do crédito, valor do saldo.

- Gerar Relatório de Conta Corrente em Ordem de Conta, contendo código e nome da conta, tipo de lançamento da conta, valor do saldo da conta.

- Gerar Relatório Diário de Conta Corrente, contendo mês de referência, número da conta, histórico do lançamento, valor do movimento, tipo de lançamento, valor total dos movimentos do mês, nome da conta.

- Realizar, de forma automática, a escrituração contábil no Plano de Contas Aplicado ao Setor Público – PCASP.

- Gerar, a qualquer momento, os Demonstrativos Contábeis Aplicados ao Setor Público – DCASP, quais sejam: Balanço Orçamentário; Balanço Financeiro; Balanço Patrimonial; Demonstração das Variações Patrimoniais; e Demonstração dos Fluxos de Caixa.

#### **3.1.2 Área de Compras e Licitações:**

- Permitir atendimento às normas da Lei de Licitações 8.666/93, Lei 10.520/02 e suas atualizações, e Lei Complementar nº. 123/06, referente às Micro Empresas (ME) e Empresas de Pequeno Porte (EPP), alterada pela Lei Complementar 147/2014 e o Sistema AUDESP-FASEIV

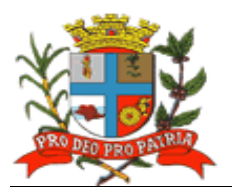

em sua plenitude, bem como todas as tabelas de referências para a geração dos "XML´s" para o Tribunal de Contas do Estado de São Paulo.

- Integrar informações com os módulos financeiro, almoxarifado e contratos.

- Emitir requisições de materiais, serviços ou obras com dados gerenciais; número da requisição, órgão, material, origem, destino, que contenha o controle de aprovação pelo responsável, inclusive permitindo o relacionamento das requisições de compras com o cadastro de compradores.

Possibilitar na emissão de requisições de serviços e obras o detalhamento do tipo de obra ou serviço de engenharia identificando o local da obra ou prestação de serviço, latitude e longitude.

Possibilitar a pré-cotação de preços pelo requisitante ou departamento competente para agilizar o andamento das requisições emitidas contendo: objeto, fornecedor, valor unitário do orçamento, data do orçamento.

Permitir a pré-aprovação eletrônica pelo setor competente podendo neste momento autorizar ou desaprovar a compra. Para realizar este processo com segurança o operador poderá visualizar informações gerenciais como: itens das requisições, saldo de dotações e pré-cotações de preços.

Permitir a reserva de dotação de forma integrada com o setor contábil, inclusive para processos plurianuais, de forma automática e com atualização através de indicadores financeiros levando em conta a última aquisição, quantidades adquiridas e as cotações de preços captadas pelo setor requisitante ou setor responsável.

Permitir inserir as informações relacionadas às fontes de recursos orçamentários, bem como o preenchimento detalhado das informações.

Permitir indicar a espécie da despesa de acordo com os artigos nº. 16 e 17 da LRF.

- Possibilitar a impressão da reserva de dotação para que a mesma seja inserida dentro do processo licitatório ou procedimento autorizado.

Possibilitar o agrupamento de objetos, para garantir economia de escala.

- Permitir informar audiência pública relacionada ao processo, indicando a data da audiência.

- Permitir informar a garantia para participação da licitação, identificando o item do edital que contém a exigência, valor do edital e percentual do valor exigido.

Permitir informar a exigência dos atestados, identificando o item do edital, o objeto, quantidade do item e o percentual exigido do objeto licitado.

Realizar processos licitatórios destinados exclusivamente a participação de Empresas ME/EPP, conforme Lei complementar 147/2014.

- Efetuar reserva de cotas até o limite de 25% do objeto para a contratação de ME/EPP conforme Lei complementar 147/2014, disponibilizando pesquisas e Relatórios demonstrando o percentual aplicado para o objeto, possibilitando o remanejamento manual dos quantitativos a serem distribuídos.

- Na modalidade Convite identificar a condição de participação dos licitantes.

- Realizar pesquisas e emitir relatórios demonstrando o percentual aplicado para o objeto, possibilitando o remanejamento dos quantitativos.

Utilizar coleta eletrônica de valores, alimentando automaticamente o preço de cada item cotado.

- Controlar as modalidades de licitação ou procedimentos de acordo com a Lei de Licitações e suas atualizações: concorrência, tomada de preços, convite, pregões presenciais (por preço individual/lote); dispensa, inexigibilidade, compra de pequeno porte, registros de preços, chamamento ou credenciamento.

- Verificar, de forma automática, o envio por data/valor conforme critérios TCE (Fase IV - AUDESP).

Permitir inserir as informações das publicações dos Editais, identificando o número do edital, veículo de comunicação, data da publicação e descrição do veículo utilizado.

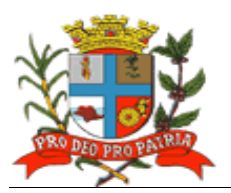

- Possibilitar o agendamento de licitação ou procedimentos informando os prazos que o departamento de licitação ou compras poderá receber requisições bem como alertas aos usuários em tela das licitações agendadas.

- Emitir alertas de atualizações e mensagens referentes aos prazos de processos que irão expirar.

Permitir registrar a adesão de registro de preços, indicando o número da licitação, objeto, vigência da ata, data da autorização e o órgão detentor da ata de registro de preços.

Possibilitar a classificação de modalidade ou procedimentos de forma automática de acordo com a tabela de limites de licitação; cancelamento, revogação e anulação de modalidades; aditamentos e controle de remanescentes de licitações; controle de fracionamento de compras.

Permitir informar a exigência de índices econômicos na licitação, detalhando o item do edital e o índice exigido.

Possibilitar o relacionamento das modalidades ou procedimentos ao número de protocolo ou processo administrativo interno.

Possibilitar o relacionamento das modalidades ou procedimentos classificados com artigos da lei de licitações, permitindo listagem de licitações ou procedimentos com os artigos relacionados,

Permitir o cadastro das informações da pré-qualificação dos licitantes em processos licitatórios, detalhando o edital de pré-qualificação, o veículo de comunicação utilizado para a divulgação, data da publicação e descrição do veículo utilizado, garantias de participação, atestados de desempenho, índices econômicos, identificando os licitantes qualificados e não qualificados, critérios de julgamento, interposição de recursos e resultado da pré-qualificação.

- Possibilitar relacionar as modalidades ou procedimentos classificados com documentos prédefinidos em edital, possibilitando a checagem dos mesmos no momento da abertura do envelope de habilitação.

Possibilitar o relacionamento de documentos ao processo.

- Permitir a indicação da exigência de amostra e o item do edital que contém a exigência.

Permitir registrar os dados da visita técnica, identificar o item do edital que contém a exigência, informar a quantidade de empresas que realizaram a visita, qual o prazo estabelecido para a visita e as exigências das documentações.

Permitir inserir as exigências de quitações dos tributos Municipais, Federais e Estaduais.

- Em se tratando da modalidade pregão presencial possibilitar a formação de lotes, lances parametrizados por valor ou percentual.

- Relacionar as modalidades ou procedimentos com fornecedores de forma automática ou de forma individual.

- Gerar Anexo I a fornecedores de acordo com o formulário utilizado pela Administração juntamente com arquivo para a coleta de preços.

- Controlar a distribuição de processos a compradores previamente cadastros.

- Dispor de coleta de propostas de forma eletrônica (importação e exportação) através de trocas de arquivos magnéticos com o licitante.

- Disponibilizar funcionalidade de resposta eletrônica a todos os licitantes da prefeitura em CD ou Internet, para que seja instalado de forma rápida e segura; contendo manual on-line para a resposta eletrônica, para facilitar o suporte; e que permita o cadastramento da empresa licitante de modo a garantir os dados atualizados dentro do certame licitatório; a garantir, ainda integração com o sistema de proposta de licitante da Administração afim de evitar a redigitação das informações fornecidas pelo licitante e cadastrar automaticamente as empresas que por ventura não sejam cadastradas pela Administração, afim de agilizar os procedimentos internos de cadastro; Importação dos processos disponibilizados aos licitantes; cadastramento das propostas com a indicação de marca e valor a fim de compor a proposta; ao final, emitir a proposta em

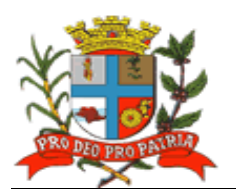

meio magnético e impressa que serão encaminhadas à Administração quando do início do certame; criptografar os dados cadastrais que serão enviados à Administração para que haja segurança no envio dos mesmos.

Permitir a inserção manual de propostas de preços quando não for possível a utilização automática de preços.

Permitir o controle de licitantes tipo ME's e EPP's nas mais diversas fases do procedimento licitatório.

Registrar se houve interposição de recursos, identificando o recorrente (CNPJ, CPF, documento estrangeiro) e número do documento, data da impetração do recurso, respeito ao prazo legal, resultado do recurso.

- Gerar grade comparativa de preços de forma de melhor preço e global informando dados de empates e ausências quando houver, destacando a presença de ME´s e EPP's.

- Gerar planilhas para a composição de preços para pregões realizados por lote e inserção de forma automática dos preços compostos pelo vencedor.

Permitir a realização de julgamento de forma Individual ou automática de acordo com a grade comparativa de preços e integrada ao setor contábil.

- Gerar quadro resumo.

Permitir a homologação e adjudicação dos processos.

Permitir a geração de arquivos para a publicação (extratos).

Permitir a geração da ata da sessão dos pregões presenciais.

Gerar e controlar de atas de registros de preços.

- Dispor de controle específico para atas de registros de preços como: aditamentos, rescisões, remanescentes, adesões ou inclusão ou exclusões de itens da ata formulada.

- Controlar no momento do julgamento (desempate) de fornecedores que possuem ata registrada para com a Administração.

Possibilitar o pré-empenho dos processos contendo todos os dados para empenhamento automático ou semi-automático pelo setor contábil.

- Dispor de estatísticas de compras demonstrando a modalidade ou procedimento valor comprado e percentual representativo dentro do total comprado.

- Gerar autorizações de fornecimento de forma global ou parcial após o empenho efetivado pelo setor de contabilidade e controlar a baixa, alimentando quando necessário os contratos registrados pela Administração.

- Quando da geração de autorizações de fornecimentos parciais, controlar o saldo dos mesmos impedindo fornecimentos irregulares.

Permitir registrar a medição/conferência, identificando o percentual executado em cada medição/conferência, data do procedimento, identificando o nome, cargo e CPF do servidor responsável.

Permitir identificar o responsável pela medição/conferência, identificando nome, cargo e CPF do servidor responsável.

Permitir o cancelamento parcial ou total das autorizações de fornecimento.

Permitir o controle das baixas e recebimentos das autorizações de fornecimento observando sempre o centro de custo.

- Gerar todos os dados necessários para o cadastramento de contratos possibilitando alimentação automática do AUDESP.

Possibilitar a manutenção de processos até a fase de pré-empenho, observando cada exigência e integrações.

Permitir consultas gerais por diversos filtros como por: processo; requisição de compra, objeto, fornecedor, empenho, despesa, número de protocolo, unidade; número de contrato,

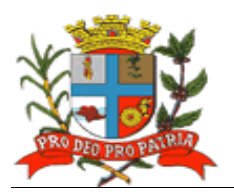

modalidade ou procedimento, número de autorização de fornecimento, data de autorização de fornecimento, por número de registro de preço identificando cada fase processual.

- Controlar aditamentos e contratação de remanescentes de processos de acordo com os artigos 24, 65 e 57 da Lei de Licitação.

Possibilitar a manutenção e controle de cadastros auxiliares como: fornecedores, almoxarifados, setores, destinos, materiais, serviços, unidades comerciais, locais de entrega, indicadores financeiros, limites de licitação, condições de pagamentos, finalidades de licitações, feriados, leis, compradores, ramos de atividades, documentos, pregoeiros, equipes de apoio, representantes, sindicatos, tipos de baixas, justificativas, compradores.

Permitir no cadastro de fornecedores o controle nas seguintes informações: razão social; tipo de fornecimento; CNPJ; endereço; ramo de atividade; documentos para o cadastro na Prefeitura; exigência de sócio/administrador contendo tipo de participação, tipo de documento, nome do sócio, número do documento e campo informando se o sócio é administrador ou não.

- Dispor de controle dos cadastros oficiais de fornecedores contendo: denominação social, prédio próprio, área, sindicato, junta comercial, data de constituição, bens e instalações, capital registrado, capital integralizado, faturamento médio, vendas exercício anterior, quantidade total de funcionários, quantidade de funcionários da área Administrativa, quantidade de funcionários da área Industrial, representante e ramo de atividade.

- Dispor de controle de restrição de acesso e relacionamento de usuários a determinadas modalidades de licitação e suas movimentações, as suas respectivas secretarias, almoxarifados e as famílias de materiais específicos;

Possibilitar o envio e recebimento de mensagens entre usuários, facilitando assim a comunicação interna.

- Dispor de consulta a saldo de dotação limitando a visualização de acordo com a secretaria de atuação e nível de dotação.

- Permitir o cancelamento de autorizações de fornecimento de forma global e parcial.
- Dispor de consulta de contratos e suas respectivas baixas.

- Dispor de consulta de: aditamentos; rescisões; cancelamentos de contratos; alterações de contratos.

Permitir atendimento ao artigo 16 da Lei 8.666/93 de forma analítica e sintética contendo: unidade; processo; fornecedor; valor; códigos de produtos ou serviços.

Possibilitar a inserção de documentos para o atendimento da LAI (Lei de Acesso a Informação, Lei Federal 12.527, de novembro de 2011).

- Emitir relatórios de compras efetuadas por fornecedor por: secretaria; objeto; palavra chave de objeto; destino.

Emitir relatórios de ranking de compras por fornecedor contendo as seguintes informações: fornecedor; valor; telefone; contato.

- Emitir relatórios de custos de serviços.
- Emitir relatórios de reservas efetuadas.

- Emitir relatórios estatísticos para planejamento com possibilidade de projeção de compras para "X" meses.

- Emitir relatórios de fracionamento de compras.
- Emitir declaração negativa de modalidade.
- Emitir relatório demonstrando a fase processual.
- Gerar arquivo para publicação trimestral de atas de registros de preços.
- Emitir relatório demonstrando a movimentação por ata registrada.

- Emitir relação de processos efetuados no exercício e de acordo com o layout préestabelecido pelo Tribunal de Contas do Estado de São Paulo e Unidade Regional.

Emitir relatórios de baixas de AF's efetuadas e a efetuar por Órgão.

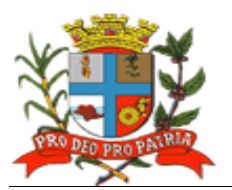

- Emitir relatório de remessa para conserto contendo as seguintes informações: objeto; número de tombamento; unidade; ordem de serviço; quadro resumo dos registros de preços.

Exportar dados para a publicação de processos.

- Emitir relatório de processos plurianuais apontando os saldos remanescentes a serem reempenhados.

- Emitir relatório demonstrativo de utilização de contrato permitindo assim agilizar aditamentos e aquisições em tempo hábil.

Demonstrar e diferenciar valores estimados para o exercício em curso e para o futuro (previsto).

- Demonstrar a numeração do empenho anterior e do empenho atual.

- Gerar, de forma parametrizada, etiquetas.

- Dispor controle de cadastramentos dos contratos cadastrados pela Administração contendo: número, ano, processo, data de assinatura, data de vigência, data de término, processo administrativo, modalidade, objeto, fornecedor, tipo de identificação, tipo de contratação, plano de contas, tipo de garantia, valor de garantia, vencimento da garantia, gestor do contrato.

- Gerar arquivo XML para o TCE, contendo as informações necessárias para a prestação de contas mensal e anual.

### **3.1.3 Área de Contratos:**

Permitir a inclusão dos contratos cadastrados pela Administração contendo: número, ano, processo, data de assinatura, data de vigência, data de término, tipo de contratação, plano de contas, tipo de garantia, valor de garantia, vencimento da garantia, gestor do contrato, processo administrativo, modalidade, objeto, fornecedor, tipo de identificação.

- Integrar informações com as ferramentas de compras e licitações; e finanças (contabilidade).

- Permitir a inclusão de aditamentos contendo data, valor contrato, data garantia, tipo contratação, plano de contas, fornecedor, tipo Identificação, número processo, processo administrativo, data assinatura, valor garantia, protocolo, término, contrato e tipo de termo.

Permitir o registro de inexecução do contrato detalhando o motivo que a ensejou.

- Controlar baixas automáticas e individuais, aditamentos, rescisão e cancelamento de contratos.

- Controlar os cadastramentos dos contratos cadastrados pela Administração contendo: número, ano, processo, data de assinatura, data de vigência, data de término, processo administrativo, modalidade, objeto, fornecedor, tipo de identificação, tipo de contratação, plano de contas, tipo de garantia, valor de garantia, vencimento da garantia, gestor do contrato;

Permitir informar se houve publicação do extrato do contrato, identificando o veículo de comunicação, data da publicação e descrição do veículo utilizado.

Permitir o registro de aplicação de sanções.

Permitir o registro de responsáveis pelo Contrato (Contratante e Contratado), identificando CPF, nome do responsável, e-mail pessoal, e-mail profissional, e assinatura do contrato.

Permitir o registro das cláusulas financeiras do contrato, elemento econômico, exigências e cláusula de garantia.

Permitir o registro das exigências de obras, após a emissão da Ordem de Serviço.

Identificar corpo técnico responsável pela execução do objeto.

Gerar arquivo XML para o Tribunal de Contas do Estado de São Paulo, contendo as informações necessárias para a prestação de contas mensal e anual.

- Controlar baixas manuais e automáticas via liquidação contábil.

- Controlar cancelamentos de contratos.
- Controlar rescisões.

19

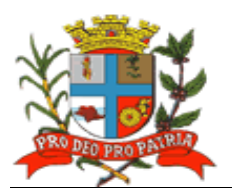

- Controlar aditamentos contendo: número do termo, ano, data assinatura do termo, data do termo, término do termo, valor aditado e motivo do termo;

Permitir identificar a situação do contrato de acordo com as exigências do AUDESP, qual o regime de execução ou a forma de fornecimento do objeto contratual.

Permitir registrar se execução do contrato está de acordo com o cronograma físico-financeiro ou prazo de entrega pactuado.

Dispor de pesquisa geral visualizando todos os dados de um contrato, inclusive o percentual aditado.

- Emitir relatório geral de contratos e aditamentos.
- Emitir relatório de contratos por conta contábil.
- Permitir a inserção de documentos para o atendimento da LAI (Lei de Acesso a Informação, Lei Federal 12.527, de novembro de 2011).
- Gerar e emitir estatísticas gerais.

## **3.1.4 Área de Almoxarifado:**

Permitir cadastro de materiais obedecendo a critérios de grupos, subgrupos e nome do material com descrição detalhada para melhor o caracterizar.

Permitir que o valor unitário apurado das movimentações obedeca a média ponderada.

Permitir que as movimentações observem o regramento de saldo por unidade orçamentária e almoxarifado.

Integrar informações ao módulos de finanças, e, de compras e licitações.

Controlar o cadastro de materiais por: estoque máximo e mínimo, quantidade comprada no exercício, controle de validade, última compra efetuada e fonte da mesma, se é incorporável, a conta AUDESP, saldos quantitativos, valores totais, unitários (preço médio ponderado), status (ativo, inativo ou bloqueado).

Permitir consultar através do código de material cadastrado: os respectivos movimentos, saldos quantitativos e financeiros, fornecedores relacionados, lotes de validades, almoxarifados/locais de armazenamentos com as informações de corredor, prateleira e box, órgãos relacionados, movimentações de exercícios anteriores, consumos (diários e mensais), destinos, etc.,

- Permitir a manutenção do cadastro de materiais existente sem prejudicar os históricos anteriores.

- Dispor de consultas de requisições de saída de almoxarifados e dos seus mais diversos destinos.

Possibilitar o controle de data de validade de produtos, levando em conta o consumo médio mensal possibilitando a saída de lotes com data de validade superior.

- Controlar a troca de mercadorias entre almoxarifados e unidade orçamentária.

- Controlar a distribuição de datas de validade e troca de lotes.

- Controlar devoluções; doações; baixa de materiais por desuso com a sua justificativa.

Possibilitar a transferência entre contas do sistema AUDESP dos mais diversos grupos de materiais; saldo físico por unidade orçamentária e almoxarifados.

- Impossibilitar a movimentação quando houver qualquer divergência nos saldos;

- Permitir a utilização de códigos de barras para movimentações de estoque.

Permitir a seleção de operações: diária; mensal; eventual; anual; opção data; almoxarifado; setor.

- Possibilitar a solicitação de fechamento contendo: mês; ano; data do último fechamento; impedindo movimentações após e envio de dados ao sistema AUDESP.

- Alimentar automaticamente, após o fechamento mensal, as contas contábeis para envio dos dados ao sistema AUDESP.

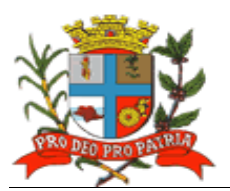

- Permitir a entrada de materiais no estoque de forma parcial ou total, de acordo a autorização de fornecimento e atendendo as especificações da Fase IV AUDESP.

Permitir a alteração de número de nota fiscal.

Permitir a saída de material do estoque de forma manual ou automática, de acordo com a autorização de fornecimento recebida.

Dispor de consulta dos materiais por almoxarifado contendo as seguintes informações: almoxarifado; material; código do material; nome do material; unidade; quantidade estoque; valor médio; valor em estoque; média da quantidade de consumo diária.

- Cadastrar materiais por grupo e subgrupo contendo as seguintes informações: almoxarifado; grupo e subgrupo; material; nome do material; unidade; quantidade mínima; quantidade estoque; última compra; valor da última compra e quantidade comprada no exercício.

- Cadastrar fornecedor por material contendo as seguintes informações: almoxarifado; código do material; data de entrada; fornecedor nota fiscal; nome do fornecedor; quantidade; valor da entrada; unidade.

Dispor de consulta de material por fornecedor contendo as seguintes informações: almoxarifado; código do fornecedor; código material; nome do material; data; quantidade; valor; unidade.

- Dispor de consulta de saldos de material as seguintes informações: almoxarifado; código do material; data; quantidade; valor médio; valor saldo; unidade.

Dispor de consulta de movimento de material por data contendo as seguintes informações: almoxarifado; data do movimento; material; nome do material; entrada ou saída; quantidade; valor; unidade; nota fiscal; fornecedor.

- Dispor de consulta de materiais por palavra chave em três níveis contendo: almoxarifado; material; código do material; nome do material; unidade; quantidade estoque; valor médio; valor em estoque; média da quantidade de consumo diária.

- Na transferência de contas do AUDESP de materiais o movimento gerado deverá permitir consultas nas contas movimentadas.

- Gerar quadro resumo mensal da movimentação as seguintes informações: mês de referência; data da emissão; código e nome do almoxarifado; valor de entrada do material de consumo; valor de saída do material de consumo; valor total de entrada e valor total de saída.

- Gerar quadro resumo dos valores em estoque na data, as seguintes informações: data; data da emissão; localização; valor do material de consumo; valor do material permanente.

- Emitir relatório de movimentação de materiais até a data em ordem de código de material contendo as seguintes informações: data até; código do material; nome do material; data; número requisição; unidade; número da nota; número do empenho; quantidade entrada; quantidade saída.

- Emitir relatório de posição de estoque do almoxarifado para conferência ordenado por código do material, contendo as seguintes informações: nome do almoxarifado; data de emissão; data até; código do material; nome do material; quantidade; unidade; quantidade mínima; campo para observações.

Emitir listagem de movimentação para conferência em ordem de código do material contendo as seguintes informações: data de emissão; indicação de entrada ou saída; código do material; quantidade; número da requisição; unidade requisitante; valor; data; número da nota; número do empenho; número seqüência observação.

Emitir relatórios que demonstrem aos setores o posicionamento em estoque de seus materiais estocados.

Emitir ficha de prateleira (c/ ou s/ movimento); balancete sintético de acordo com o AUDESP.

- Gerar e emitir inventário analítico por grupo de material; ficha Kardex constando o saldo no período em que for informado.

 $\overline{21}$ 

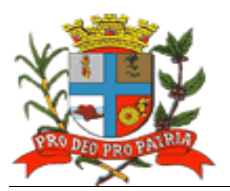

 $\overline{22}$ 

- Emitir relatório de posição do estoque de matérias do almoxarifado por nome de material contendo: nome do material; código do material; quantidade; unidade.

- Emitir relação dos materiais existentes por grupo em ordem de código de material contendo; quantidade; valor.

- Emitir relatório de estoque mínimo global ou por órgão.
- Emitir relatório de rastreabilidade e materiais com data de validade vencida ou a vencer.
- Permitir o cadastro de unidades básicas de saúde.

Permitir o cadastro de pacientes SUS integrando com as unidades básicas de saúde, por nome do paciente, por número do cartão SUS, CPF/RG, endereço, telefone.

Realizar movimentações de materiais estocados nas unidades básicas de saúde.

- Realizar movimentação por pacientes, controlando todos os aspectos de retirada destes materiais por paciente, impedindo retiradas indiscriminadas pelo mesmo.

- Adotar critérios de prazos de retiradas de medicamentos por paciente.
- Controlar data de validade de produtos de acordo com o consumo.
- Controlar a troca de mercadorias entre unidades básicas de saúde.
- Controlar lotes de validades no momento do recebimento do material.

- Cadastrar a saída de materiais do estoque contendo as seguintes informações: unidade básica, data; número de requisição; nome do paciente; expedidor; documento origem; quantidade requisitada; próximo período de retirada.

Permitir consultas por número do cartão SUS; por código/descrição de paciente e por requisição.

Emitir relatórios de cadastro de pacientes, por movimentações, por consumo, paciente/unidades e recibo de entrega.

## **3.1.5 Área de Transparência:**

- Possuir interface 100% Web, para visualização, e para todas as funcionalidades previstas, sem a necessidade de execução de Applets, plug-ins ou outros softwares instalados nos equipamentos dos usuários, bastando para a utilização da ferramenta o uso do browser com flash.

- Ser disponibilizada dentro do site oficial do Município, para acesso irrestrito dos cidadãos.

- Realizar buscas e filtros nas áreas de atuação e trazer em tela as consultas dinâmicas.

- Fornecer relatórios de LOG, mostrando a utilização das diversas telas indicando a utilização das telas pelos usuários para ser possível verificar o que está sendo usado e o que não está.

- Dispor de capacidade de impressão de todas as informações visíveis pelo usuário nas visões de transparência.

- Exportar os relatórios desenvolvidos nos formatos (Planilha Eletrônica).

- Dispor de capacidade de utilização de recursos de clusterização oferecidos pelo sistema operacional.

- Ser compatível com ambientes virtualizados.
- Apresentar para cada assunto, a data de seu último movimento contábil/financeiro.

- Apresentar a data de sua última atualização, que deve respeitar o previsto em Lei, de 24 horas.

Permitir que todos os gráficos sirvam de filtro para detalhamento das informações (drilldown).

Permitir que a aplicação nos filtros nos gráficos devam automaticamente refletir nos outros gráficos contidos nas telas, e suas ações refletir até o ultimo nível de detalhamento.

- Centralizar, desde os gráficos até os níveis de detalhamento (grid) utilizando o conceito de drill-down, cada área de atuação contemplada no edital, não permitindo que as informações estejam espalhadas no site.

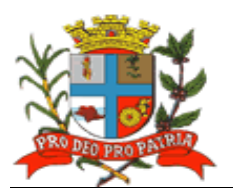

 $\overline{23}$ 

Permitir multi-escolha dos filtros disponíveis nas visões, que não os gráficos. Ex: Unidade Orçamentária A e B; Modalidades: Convite e Pregão; Cargos X e Y.

- Dispor de local para que o cidadão possa acompanhar a quantidade de acesso ao portal total (ATIVO) mensalmente, e uma visão que apresente, os totais de pedidos de acesso a informação realizados, atendidos, e não atendidos (PASSIVO).

- Dispor de sistema administrativo financeiro de execução orçamentária, em um único local, com a apresentação de gráficos dos conteúdos de empenhos realizados, bem como pagamentos por exercício (pizza, barras, linhas, etc.), gráficos por modalidade de licitação, gráficos de empenhos/pagamentos por Secretaria, sendo que os gráficos deverão servir de filtro para o usuário poder fazer drill-down com resultados, ou seja, a partir do próprio gráfico apresentar os detalhamentos das informações; empenhos com seus detalhamentos exigidos pela lei e seus efetivos pagamentos dos órgãos da administração; conteúdo programático da gestão com suas despesas empenhadas/realizadas; detalhamento das informações deverá atender as Leis nº 131/2009 bem como o Decreto Federal que regulamentou a matéria e estabeleceu as informações mínimas a serem disponibilizadas e a Lei nº 12.527/2011.

- Dispor de sistema administrativo financeiro de restos a pagar, em um único local, com a apresentação de gráficos dos conteúdos de empenhos realizados, bem como pagamentos por exercício (pizza, barras, linhas, etc.), gráficos por modalidade de licitação, gráficos de empenhos/pagamentos por Secretaria, sendo que os gráficos deverão servir de filtro para o usuário poder fazer drill-down com resultados; empenhos com seus detalhamentos exigidos pela lei e seus efetivos pagamentos dos órgãos da administração; conteúdo programático da gestão com suas despesas empenhadas/realizadas; detalhamento das informações deverá atender as Leis nº 131/2009 bem como o Decreto Federal que regulamentou a matéria e estabeleceu as informações mínimas a serem disponibilizadas e a Lei nº 12.527/2011.

- Dispor de sistema administrativo financeiro de despesas do Terceiro Setor, em um único local. (em atendimento a recomendação do Tribunal de Contas), com a apresentação de gráficos dos conteúdos de empenhos realizados, bem como pagamentos por exercício (pizza, barras, linhas, etc.), gráficos por modalidade de licitação, gráficos de empenhos/pagamentos por Secretaria, sendo que os gráficos deverão servir de filtro para o usuário poder fazer drill-down com resultados; empenhos com seus detalhamentos exigidos pela lei e seus efetivos pagamentos dos órgãos da administração; conteúdo programático da gestão com suas despesas empenhadas/realizadas; detalhamento das informações deverá atender as Leis nº 131/2009 bem como o Decreto Federal que regulamentou a matéria e estabeleceu as informações mínimas a serem disponibilizadas e a Lei nº 12.527/2011.

- Dispor de sistema administrativo financeiro de despesas de diárias de viagens, adiantamentos e hospedagem, em um único local, com a apresentação de gráficos dos conteúdos de empenhos pagos por exercício (linha mês a mês), gráficos de empenhos/pagamentos por Secretaria, sendo que os gráficos deverão servir de filtro para o usuário poder fazer drill-down com resultados; número do empenho com sua respectiva descrição, data do empenho, número do processo administrativo, responsável pela despesa, valor do empenho, data e valor do pagamento.

- Dispor de sistema administrativo financeiro e receitas previstas x receitas realizadas, possibilitando ao cidadão a escolha de uma ou mais receitas para visualização filtrada; com a apresentar gráficos das receitas previstas no orçamento e o comportamento da arrecadação por ano; apresentação de gráfico de linha com o comportamento da receita prevista e o comportamento da arrecadação mês a mês, possibilitando através do gráfico a aplicação no mês que deseja detalhar através de novo gráfico o comportamento diário da arrecadação naquele mês; apresentação de grid que apresente mês a mês, receita por receita, o previsto no orçamento e o realizado até o momento da pesquisa, detalhando o percentual de arrecadação sobre o previsto; através do gráfico

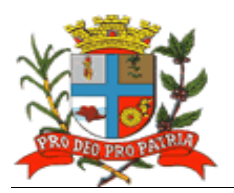

 $\overline{24}$ 

diário do comportamento da receita, realizar drill-down, aplicado o filtro do dia no gráfico, com a receita realizada, bem como o valor.

- Dispor de sistema administrativo financeiro de transferências financeiras entre os entes do Município, apresentando gráficos das transferências recebidas ou concedidas pela Entidade (pizza, barras, linhas, etc.), sendo que o mesmo deverá servir de filtro para os itens: visualização mensal das concessões e recebimentos por entidade (graficamente) e de forma analítica, permitindo aplicar o filtro do mês no próprio gráfico; visualização de todas entidades que concederam e das que receberam transferência; dentro do detalhamento mensal, apresentar gráfico diária da movimentação financeira, permitindo aplicar filtro e ver o detalhe analítico.

- Dispor de sistema administrativo financeiro de convênios firmados, apresentando os convênios formulados entre a entidade e as entidades que firmaram convênios com informações mínimas de: número, lei que regulamenta; valores envolvidos; entidade que concedeu; graficamente o montante de convênios recebidos e transferidos.

- Dispor de sistema administrativo de licitações realizadas com seus respectivos vencedores, apresentando gráficos dos conteúdos das licitações realizadas bem como licitações que estejam em andamento, com seu total individualizado assim como seu percentual correspondente (pizza, barras, linhas, etc.), sendo que o mesmo deverá servir de filtro para os itens: detalhamento das informações relativas aos processos licitatórios; detalhamento do vencedor da licitação e os preços unitários dos materiais e serviços apresentados; possibilitar, ainda, a visualização dos editais de licitação na integra; (digitalizados ou em formato eletrônico).

- Dispor de sistema administrativo de contratos firmados com seus respectivos anexos na íntegra, apresentando gráficos dos contratos firmados com a Administração, por tipificação de contrato; filtros por ano de contrato ou por tipo de contrato; gráfico mensal por linha de valores contratados, mês a mês pela Prefeitura, possibilitando através do gráfico aplicar o filtro do mês para apresentação de grid, que deve mostrar o fornecedor do contrato, com a data inicial e final do contrato, valor do contrato, valor liquidado e pago do contrato; bem como na grid de detalhamento apresentar o contrato na íntegra firmado (digitalizado ou em formato eletrônico).

- Dispor de sistema administrativo com informações relativas a folha de pagamentos, apresentando gráficos dos conteúdos dos servidores por secretaria (pizza, barras, linhas, etc.), sendo que o mesmo deverá servir de filtro para os itens abaixo; total gasto em um mês específico, na folha de pagamento, e permitir o totalizador por Secretaria e ou cargo; quantidade de servidores ocupando cada cargo; detalhamento nominal do servidor com informações mínimas de nome, setor, cargo, salário bruto e salário liquido, apresentando sua composição (detalhamento dos eventos), como estabelecido pela Lei nº12.527/2011.

- Dispor de área específica destinada ao espelho de avaliação do Ministério Público Federal.

Permitir acompanhamento pelo cidadão acerca de cada questão da ficha espelho do Ministério Público Federal, com informações acerca do atendimento ou não a recomendação pela Prefeitura.

- Dispor de função que possibilite que a partir de cada questão recomendada pelo Ministério Público Federal na ficha espelho, atendida pela Administração, o sistema permita diretamente o direcionamento para o local do Portal de Transparência onde a recomendação esta atendida.

- Dispor de função que possibilite que a partir de cada questão recomendada pelo Ministério Público Federal na ficha espelho, atendida pela Administração o sistema disponibilize ao cidadão vídeo tutorial, explicando passo a passo onde e como chegar à informação desejada.

- Disponibilização via "Portal de Transparência" em área destinada ao Serviço de Informação ao Cidadão (SIC), em conformidade com o artigo 9º da Lei Federal nº 12.527/2011.

Permitir acesso ao cidadão no "Portal de Acesso a Informação Pública" mediante login e senha.

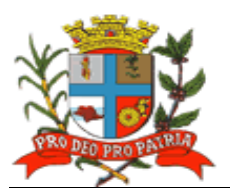

 $\overline{25}$ 

- Enviar e-mail ao cidadão após a realização, pelo mesmo, de cadastro prévio no sistema de Serviços de Informação ao Cidadão (SIC), contendo suas informações além de notificação de aptidão para a realização das solicitações de acesso à informação.

- Dispor de tela de cadastramento do cidadão contendo, no mínimo, nome e e-mail;

- Registrar e permitir o acompanhamento, pelo cidadão, de todas as solicitações realizadas até a sua conclusão.

- Permitir ao cidadão anexar algum documento que sirva de complemento ao pedido de acesso a informação.

- Notificar o cidadão via e-mail, acerca de toda a tramitação do seu processo, bem como da finalização de seu pedido, contendo, inclusive detalhamento da resposta, positiva ou negativa.

- Disponibilizar à Prefeitura painel de controle com a relação de todos os pedidos realizados, pendentes e recusados.

- O sistema de Serviços de Informação ao Cidadão (SIC) deverá fazer o controle dos prazos previstos na Lei de Acesso a Informação.

- O sistema de Serviços de Informação ao Cidadão (SIC) deverá apresentar alertas à Prefeitura acerca das solicitações que estiverem dentro do prazo legal, dentro do prazo estendido previsto em Lei, e, as solicitações em atraso.

- Permitir que a resposta seja acompanhada de anexo que complemente ou atenda a solicitação do cidadão por parte da Prefeitura.

- Manter no Portal de Transparência *on line*, relatórios estatísticos de pedidos de acesso à informação, com informações mínimas de: quantidade de pedidos deferidos/indeferidos por ano (graficamente); quantidade de pedidos realizados mês a mês (graficamente); quantidade de pedidos por secretaria/departamento.

Possibilitar demonstração de forma aberta de todos os pedidos realizados, com sua pergunta na integra, e a resposta na integra para consulta pública.

## **3.2 Instituto de Previdência Municipal (IPREM)**

## **3.2.1 Áreas Finanças:**

## **a) Planejamento**

- Permitir atendimento à legislação vigente e às solicitações e atualizações atualmente exigidas pelo TCE, principalmente àquelas para fins de atendimento ao AUDESP-TCE/SP.

## **b) Orçamento**

Permitir pleno atendimento à legislação vigente e às solicitações e atualizações atualmente exigidas pelo TCE/SP, principalmente àquelas para fins de atendimento ao Sistema AUDESP, bem como às normas contidas na Legislação Federal – Lei nº 4.320/64, NCASP e normatizações do Ministério da Previdência Social.

- Possibilitar a integração de informações das Peças de Planejamento – Plano Plurianual, Lei de Diretrizes Orçamentária e Lei Orçamentária Anual, bem como a elaboração da Lei Orçamentária Anual do Instituto de Previdência.

Possibilitar a elaboração da Lei Orçamentária Anual.

Permitir o cadastramento, manutenção e consulta das Unidades Orçamentárias, contendo as seguintes informações: Código da Unidade e código da Subunidade, nome e nome reduzido da Unidade; cadastramento, manutenção (naquilo que for permitido pela legislação) e consulta da Classificação Funcional Programática, contendo as seguintes informações: função, sub-função, programa e ação (projeto, atividade ou operação especial), nome; cadastramento, manutenção (naquilo que for permitido pela legislação) e consulta da classificação econômica da despesa, contendo as seguintes informações: categoria econômica da despesa, grupo de natureza, modalidade de aplicação, elemento, item; cadastramento, manutenção (naquilo que for permitido

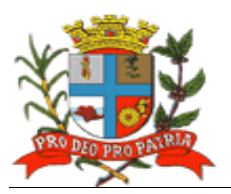

pelo AUDESP) e consulta da aplicação, contendo as seguintes informações: código da Aplicação, nome e código aplicação.

- Dispor de opção de inclusão e manutenção de previsão de repasses previdenciários a receber; manter histórico da elaboração do Projeto de Lei Orçamentária Anual em relação à Lei aprovada pelo Poder Legislativo; permitir a verificação de inconsistências do PLOA digitado, validando, principalmente, o equilíbrio financeiro/orçamentário entre fontes de recursos combinados com respectivos códigos de aplicação, os programas e as ações priorizadas na LDO.

#### **c) Finanças**

Permitir pleno atendimento à legislação vigente e às solicitações atualmente exigidas pelo TCE/SP, principalmente aquelas para fins de atendimento ao Sistema AUDESP.

- Dispor de módulo que permita a realização do encerramento mensal/exercício bloqueando a inclusão e/ou manutenção de lançamentos registrados no mês/exercício encerrado; permitir o início da execução de novo mês e/ou exercício sem que o período imediatamente anterior esteja encerrado; permitir a parametrização de acessos dos usuários a módulos, rotinas e/ou tarefas.

Possibilitar a inclusão e manutenção de repasses previdenciários a receber; inclusão e manutenção dos investimentos para gerar os arquivos "XML" em atendimento ao Relatório de Investimentos dos Regimes Próprios de Previdência – RIRPP do TCE/SP.

- Permitir, nas rotinas de despesa, de receita e do financeiro o controle de data automática em relação ao último lançamento efetuado; a verificação das datas dos lançamentos, para avisar ou bloquear quando a mesma for anterior a última lançada; verificação do saldo até a data do lançamento; bem como dispor de integração com o sistema de compras, relacionando a reserva à requisição de compra/serviço, o empenho à reserva e a liquidação ao documento comprobatório de recebimento de material/serviço e com o sistema de folha de pagamentos, gerando automaticamente empenhos, liquidações e pagamentos.

- Possibilitar o cadastramento, manutenção e consulta de dados de credor/fornecedor contendo Nome, Nome Reduzido, Endereço, Número, Complemento, Cidade, Bairro, Estado, CEP, CPF/CNPJ, Inscrição Estadual, PIS/PASEP/NIT, tipo de fornecimento; permitir o cadastro de mais de uma conta bancária contendo, no mínimo, campos para digitação do Banco, Agência e Conta-Corrente); o cadastramento, manutenção e consulta dos valores das dotações orçamentárias contendo as seguintes informações: unidade orçamentária, classificação funcional programática, categoria econômica da despesa, fonte de recursos, código de aplicação, valor da dotação; a suplementação da dotação orçamentária, com impressão do documento da operação, contendo as seguintes informações: unidade orçamentária, classificação funcional programática, categoria econômica da despesa, fonte de recursos, código de aplicação, valor da suplementação; a redução da dotação orçamentária, com impressão do documento da operação, contendo as seguintes informações: unidade orçamentária, classificação funcional programática, categoria econômica da despesa, fonte de recursos, código de aplicação, valor da redução.

- Gerar Anexo de Créditos Adicionais, com as seguintes informações básicas: codificação da funcional-programática (função, sub-função, programa, projeto/atividade), órgão, fonte de recursos e natureza da despesa; permitir a realização de ajuste diretamente pelos órgãos contábeis da Prefeitura, das informações gerenciais e das fontes financeiras, agregadas nos orçamentos para atender as necessidades da execução orçamentária; dispor de consulta aos valores das dotações orçamentárias, contendo código e nome da unidade orçamentária, código, código e nome da categoria econômica da despesa, código e nome da fonte de recursos, código e nome do código de aplicação e valor da dotação atual; possibilitar a realização de consultas a saldo da dotação; movimento pelo número do empenho; movimento empenhos pagos por ordem de pagamento por dotação; movimento de reserva por dotação; movimento de empenhos por dotação; movimento de pagamentos por dotação.

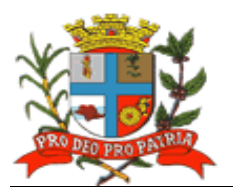

- Permitir no cadastramento do empenho a inclusão de informações sobre processo licitatório (modalidade, número do processo, exercício); o controle de empenhos de restos a pagar; bem como a liquidação total ou parcial dos empenhos, sendo estes orçamentários ou de restos a pagar, bem como a anulação destas; além de possuir rotina para emissão de cheques, possibilitando ao usuário a formatação do impresso conforme o modelo do banco vinculado ao cheque, e a anulação parcial ou total dos mesmos; e permitir realizar a contabilização do cheque para cheques emitidos, lançando automaticamente a saída do valor do cheque no banco origem e a entrada no banco destino; dispor de rotina para emissão de ordem de pagamento, como também a anulação das mesmas; possuir cadastro de descontos, referenciando a rubrica de receita do mesmo (orçamentária ou extra-orçamentária), bem como, sua correspondente apropriação, por Unidade Gestora; permitir a geração das ordens com a demonstração automática dos descontos.

- Gerar arquivos em meio eletrônico contendo dados detalhados de todos os pagamentos a serem efetivados pelo sistema bancário, através do movimento de ordem bancária gerado, controlando o número de remessa destes arquivos; gerar integração automática dos descontos dos pagamentos na receita; permitir o controle da ordem cronológica dos pagamentos *on-line*, informando ao usuário a ocorrência de quebra da mesma; o controle de adiantamentos, impedindo a concessão de adiantamentos que ultrapasse o limite permitido por lei.

Permitir realizar o cadastramento dos convênios realizados, bem como registrar os seus aditivos e cancelamentos/quitação, integrados à execução orçamentária; permitir, na digitação do empenho, informar o número do contrato informado, se está vigente para a data do empenho informada, conforme os aditivos e quitações realizadas no contrato; permitir verificar, na digitação da receita, conforme o código de aplicação fixo e variável da receita informada, se existe um convênio cadastrado para a mesma e se está vigente para a data do lançamento, conforme os aditivos e quitações do convênio.

Dispor de opção de realização de conciliação bancária, permitindo: importar de forma automática extratos bancários baixados na internet; excluir importação do extrato bancário; realizar a conciliação automática, observando campos chaves das movimentações para a conciliação; pesquisar a importação com diversos filtros para auxiliar a consulta das movimentações pendentes e conciliadas; pesquisar de forma instantânea saldos em tela levando em consideração as movimentações efetuadas pela Administração e pelo banco; realizar a conciliação manual de lançamentos pendentes, com a utilização de recursos de buscas para auxiliar a conciliação de valores pendentes; conciliação de lotes com valores iguais; conciliação de lotes com valores diferentes; conciliação de Banco com Banco (débito com crédito); conciliação de extrato com extrato (débito com crédito); exclusão de movimentações conciliadas e pendentes. Verificação das estatísticas de conciliação de uma determinada conta corrente; geração e emissão de relatórios permitindo listar os lançamentos conciliados e os seus respectivos lançamentos de contrapartida; geração e emissão de lançamentos pendentes e com a possibilidade de listar os possíveis lançamentos de contrapartida; geração e emissão de relatório sintético e analítico das contas conciliadas demonstrando os saldos das contas; mapa de conciliação bancária.

Permitir a contabilização automática através dos atos da execução orçamentária e financeira, utilizando o conceito de lançamentos associados a roteiros contábeis e partidas dobradas; informar somente os valores para a contabilização dos eventos contábeis que não tem ligação com a execução orçamentária; disponibilizar rotina de inconsistência de lançamentos contábeis; permitir a transferência automática para o exercício seguinte de saldos de balanço no encerramento do exercício; emitir os Relatórios Financeiros, sendo eles: movimento financeiro; boletim da tesouraria caixa e bancos; boletim de caixa diário, mensal e anual.

- Emitir os Relatórios diários da despesa, sendo eles: saldo dotação; movimento alteração orçamentária por ato legal; movimento de empenho por unidade orçamentária e tipo de empenho;

 $\overline{27}$ 

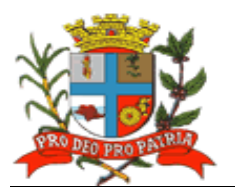

movimento de despesas extra-orçamentárias e suas receitas; movimento de liquidação; movimento de pagamento; movimento de pagamento por despesa; empenhos a pagar por dotação; empenhos a pagar processados e não processados; empenhos a pagar em um determinado credor/fornecedor e período; empenhos pagos no período; movimento de pagamento por desconto; empenhos a pagar por fornecedor e data de movimento; empenhos a pagar por fornecedor e data de vencimento; movimento de cheques emitidos; pagamento por fornecedor; emissão/reemissão da nota de empenho e de anulação de empenho; emissão/reemissão da nota de liquidação e de anulação de liquidação; emitir os relatórios mensais da despesa, sendo eles: balancete da despesa; despesa por categoria econômica; despesa por função e grupo de despesa; balancete da despesa – analítico / sintético; demonstrativo da despesa liquidada; liquidações efetuadas no mês; registro da despesa paga; restos a pagar processados e não processados; restos a pagar por período; anulações de restos a pagar; demonstrativo de restos a pagar;

- Emitir os Relatórios da Lei 4.320/64 sendo eles: Quadro Demonstrativo da Receita e Despesa segundo as categorias econômicas; Anexo 2 – Por Órgão; Anexo 2 – Por Unidades e Subunidades; Anexo 2 Consolidado; Anexo 6 – por Programa de Trabalho; Anexo 7 – Demonstrativo de funções, subfunções e programas por projetos, atividades e operações especiais; Anexo 8 – Demonstrativo da despesa por funções, subfunções e programas conforme vínculo de recursos; Anexo 9 – Demonstrativo da Despesa por Órgão e Funções; Anexo 10 – Comparativo da receita prevista com a arrecadada; Anexo 11 – Comparativo da despesa autorizada com a realizada; Anexo 16 – Demonstrativo da dívida fundada: Anexo 17 - Demonstrativo da Dívida Flutuante;

- Emitir Livro Anual dos Contas Correntes Bancários; Livro Anual de Contas Correntes de Fornecedor; Livro Anual de Registro Analítico da Receita (orçamentária e extra-orçamentária); Livro Anual do Registro Analítico da Despesa (orçamentária, extra-orçamentária e restos a pagar); Livro Anual do Registro de Empenhos e Livro Caixa Anual.

Possuir rotina para geração dos Arquivos no padrão XML e nos moldes previstos no projeto AUDESP, conforme especificado pelo Tribunal de Contas de São Paulo.

#### **d) Contabilidade**

- Permitir pleno atendimento à legislação vigente e às solicitações atualmente exigidas pelo TCE/SP, principalmente aquelas para fins de atendimento ao Sistema AUDESP, e pleno atendimento às normas contidas na legislação federal – Lei nº 4.320/64 e Lei Complementar nº 101/00, bem como demais normas contábeis atinentes à matéria, inclusive as novas Normas de Contabilidade Aplicadas ao Setor Público – NCASP.

- Possibilitar a inclusão integrada dos movimentos estoque gerados pela ferramenta de Almoxarifado; bem como a constituição de ajustes para perdas em investimentos do RPPS; a contabilização de provisões matemáticas previdenciárias; contabilização automática das variações financeiras, dos créditos adicionais e das mutações patrimoniais dependentes e independentes da execução orçamentária; contabilização e controles sistemáticos das contas de compensação.

- Dispor de consulta de saldos dos contas correntes, com as informações de código da conta, nome da conta, tipo de lançamento, valor do saldo anterior, valor do crédito no mês, valor do débito no mês, valor do saldo atual; permitir a inclusão de movimento de eventos independentes da execução orçamentária, contendo data do movimento, código da conta, histórico do movimento, valor do movimento, tipo de movimento; bem como a manutenção de movimento de eventos independentes da execução orçamentária, contendo data do movimento, código da conta, histórico do movimento, valor do movimento, tipo de movimento.

- Possibilitar o cadastramento (naquilo que for permitido pela legislação), manutenção e consulta das contas de compensação, relativas à movimentação de adiantamentos, fianças

 $\overline{28}$ 

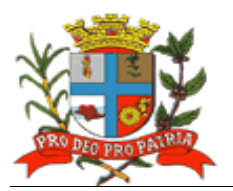

bancárias, contratos, convênios, seguros garantia, etc., de acordo com o Plano de Contas AUDESP; e emitir Relatórios de Diário e Razão Acumulados em ordem de conta e contendo número da conta, histórico do lançamento, data do lançamento, valor do débito, valor do crédito, valor do saldo.

- Permitir a realização da contabilidade orçamentária, e geração dos demonstrativos contábeis com a emissão de Diário e Razão Mensal; realização da contabilidade financeira, demonstrativos contábeis com a emissão de diário e razão mensal; da Contabilidade Patrimonial, e geração dos demonstrativos contábeis com a emissão de Balanço Diário e Razão Mensal; da Contabilidade das Variações Patrimoniais, e geração dos demonstrativos contábeis com emissão de Diário e Razão Mensal.

- Realizar, de forma automática, da escrituração contábil no Plano de contas Aplicado ao Setor Público – PCASP disponibilizado pelo Sistema AUDESP.

- Gerar, a qualquer momento, os demonstrativos contábeis Aplicados ao Setor Público – DCASP: Balanço Orçamentário; Balanço Financeiro; Balanço Patrimonial; Demonstração das Variações Patrimoniais; e Demonstração do Fluxo de Caixa; e, informar, automaticamente, em notas explicativas quando o demonstrativo contábil for gerado em mês/exercício ainda não encerrado.

## **3.2.2 Área de Contratos:**

- Permitir a inclusão dos contratos cadastrados contendo: número, ano, processo, data de assinatura, data de vigência, data de término, tipo de contratação, plano de contas, tipo de garantia, valor de garantia, vencimento da garantia, gestor do contrato, processo administrativo, modalidade, objeto, fornecedor, tipo de identificação.

- Permitir a inclusão de aditamentos contendo data, valor contrato, data garantia, tipo contratação, plano de contas, fornecedor, tipo identificação, número processo, processo administrativo, data assinatura, valor garantia, protocolo, término, contrato e tipo de termo.

Permitir o registro de inexecução do contrato detalhando o motivo que a ensejou.

- Integrar informações com os sistemas de compras/licitações e contabilidade.

- Controlar baixas automáticas e individuais, aditamentos, rescisão e cancelamento de contratos.

- Controlar os cadastramentos dos contratos cadastrados contendo: número, ano, processo, data de assinatura, data de vigência, data de término, processo administrativo, modalidade, objeto, fornecedor, tipo de identificação, tipo de contratação, plano de contas, tipo de garantia, valor de garantia, vencimento da garantia, gestor do contrato.

- Permitir informar se houve publicação do extrato do contrato, identificando o veículo de comunicação, data da publicação e descrição do veículo utilizado.

- Permitir o registro de aplicação de sanções.

- Permitir o registro de responsáveis pelo Contrato (Contratante e Contratado), identificando CPF, nome do responsável, e-mail pessoal, e-mail profissional, e assinatura do contrato.

- Permitir o registro das cláusulas financeiras do contrato, elemento econômico, exigências e cláusula de garantia.

- Permitir o registro das exigências de obras, após a emissão da Ordem de Serviço.

- Identificar corpo técnico responsável pela execução do objeto.

- Gerar arquivo XML para o Tribunal de Contas do Estado de São Paulo, contendo as informações necessárias para a prestação de contas mensal e anual.

- Controlar baixas manuais e automáticas via liquidação contábil.

- Controlar cancelamentos de contratos.

- Controlar rescisões.

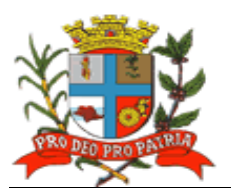

- Controlar aditamentos contendo: número do termo, ano, data assinatura do termo, data do termo, término do termo, valor aditado e motivo do termo;

- Permitir identificar a situação do contrato de acordo com as exigências do AUDESP, qual o regime de execução ou a forma de fornecimento do objeto contratual.

- Permitir registrar se execução do contrato está de acordo com o cronograma físico-financeiro ou prazo de entrega pactuado.

- Dispor de pesquisa geral visualizando todos os dados de um contrato, inclusive o percentual aditado.

- Emitir relatório geral de contratos e aditamentos.

- Emitir relatório de contratos por conta contábil.

- Permitir a inserção de documentos para o atendimento da LAI (Lei de Acesso a Informação, Lei Federal 12.527, de novembro de 2011).

- Gerar e emitir estatísticas gerais.

## **3.2.3 Área de Patrimônio:**

- Permitir atendimento às solicitações atualmente exigidas pelo TCE/SP, principalmente aquelas para fins de atendimento ao Sistema AUDESP e às normas básicas do Controle Patrimonial de Órgãos Públicos.

- Integrar informações aos módulos de finanças.

- Possibilitar a inclusão de bens móveis e imóveis de forma manual ou automática, sendo que na forma automática o usuário deverá apenas cadastrar as informações referentes ao patrimônio como: número do bem, número da chapa, data da incorporação, responsável e setor de destinação as demais informações deverão estar disponíveis em tela sem que haja por parte do usuário qualquer interferência, visto que são informações procedentes dos sistemas integrados. Na forma individual o sistema deverá permitir a inclusão, alteração por lote de acordo com o sistema AUDESP do TCE/SP.

- Em se tratando de frota deverá permitir o relacionamento com o cadastramento: marca, tipo, ano, modelo, cor, série, potência, tipo de combustível, placa, dimensão, capacidade, prefixo, chassis, RENAVAM, IPVA e controlar anos e licenciamento.

- Para qualquer manutenção no cadastro e nas movimentações o software deverá possuir cadastros auxiliares como: cartórios, bairros, loteamentos, endereços, setores, responsáveis, tipos de baixas, tipos de aquisição, seguradoras, doadores, donatários, permutantes, órgãos externos.

- Possibilitar cadastros como: fornecedores, materiais, órgãos internos deverão estar integrados e disponíveis para o complemento dos cadastros de bens móveis e imóveis.

Permitir que todas as inclusões e alterações de bens móveis e imóveis levem em conta dados de aquisição da época e o plano de contas estabelecido pelo sistema AUDESP.

- Permitir que o sistema faça o controle de atualização de bens imóveis sem que haja alteração no histórico de movimentações e permita emitir relatórios com os dados em época.

- Possibilitar a integração com PALM (sistema nativo) e através desta função disponibilizar críticas de leituras dos arquivos gerados pelo PALM para realizar movimentações de transferências e baixas.

- Permitir a realização de movimentações de baixas com a tipagem da mesma, transferências, doações, remessas para conserto, alienações, depreciações de acordo com o método usado pela Receita Federal, reavaliações, empréstimos e estorno dos movimentos.

- Possibilitar que todas as movimentações sejam registradas, além de permitir consulta: número do bem, descrição do bem, por data de movimentação, por número de movimentação.

- Impedir no fechamento do mês, movimentações de qualquer natureza com data retroativa e alimentando automaticamente o sistema contábil para envio dos dados ao sistema AUDESP.

- Dispor de consulta completa aos campos inseridos no patrimônio do Ente.

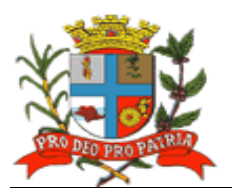

- Dispor de consulta de históricos das movimentações por: bem; setor, palavra chave, descrição, por frota (placa, chassi, modelo, RENAVAM, prefixo), por situação, por empenho, nota fiscal, por fornecedor, por inscrição, por bairro, loteamento, por matricula e por endereço.

- Dispor de todos os relatórios com filtros para facilitar a informação impressa.

Para os bens móveis, listar relatórios por: código de chapeamento, descrição, órgão, setor, responsável, conta patrimonial, ficha do bem.

- Para os bens móveis relacionados à frota, listar relatórios por: veículo, licenciamento, marca prefixo e termo de responsabilidade de veículos.

- Possuir rotinas de reavaliação, correção, depreciação, baixa e incorporação de bens.
- Manter o controle do responsável e da localização dos bens patrimoniais de forma histórica.

- Emitir e registrar Termo de Guarda e Responsabilidade, individual ou coletivo (setorial) dos bens.

- Permitir a transferência pela comissão de inventário de bens localizados, mas pertencentes a outro setor, durante o inventário.

- Permitir o controle da destinação dos bens patrimoniais em desuso (alienação, cessão e baixa).

- Fornecer dados para contabilização do valor justo, da correção, depreciação, alienação,

incorporação e reavaliação em conformidade com legislação vigente.

- Permitir a consulta aos bens por diversas critérios como código de identificação, localização, natureza ou responsável.

- Emitir relatórios, com opções de emissão detalhada com e sem depreciação, simplificados e completos.

- Emitir relatório de Inventário dos bens por unidade administrativa, por setor e por responsável.

- Emitir relatório de bens em inventário, informando: Localizados e pertencentes ao setor, relatório mensal e anual, da movimentação de bens informando: saldo anterior, entradas, saídas, saldo atual, depreciação acumulada anterior, no período (ex, mês) e acumulada atual.

- Emitir relatórios da Frota Municipal por veículo, prefixo ou unidade.

- Emitir relação de bens incorporados.
- Emitir relação de bens desincorporados.
- Emitir inventário de bens por centro de custo.
- Emitir inventário de bens por responsável.
- Emitir relatório de bens localizados pertencentes ao setor.
- Emitir relatório de movimentação patrimonial.
- Emitir relação de bens reavaliados.
- Emitir demonstrativo de incorporação e baixa.
- Emitir termo de responsabilidade.
- Emitir tabela de depreciação utilizada.

- Emitir relatório de critérios de mensuração usados para determinar o valor contábil bruto, os métodos de depreciação usados para cada tipo de bem; as vidas úteis ou taxas de depreciação utilizadas; e reconciliação do valor contábil bruto no início e no fim do período.

Para os bens imóveis o sistema deverá listar relatórios por: número de bem, descrição, inscrição e por área de terreno, ficha do bem imóvel, inventário tanto analítico como sintético.

- Gerencialmente o sistema deverá listar: termos de responsabilidade, incorporações por período, movimentações por período, inventários: geral, por conta patrimonial, ficha de inventário; livro de registro de patrimônios, planilhas para inserção de informações manuais, de liquidações contábeis com seu respectivo histórico de incorporação, por empenho.

- Dispor de contagem de bens móveis através de planilhas Excel, agilizando todo o procedimento de inventário.

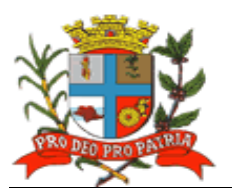

## **3.2.4 Área de Transparência:**

- Possuir interface 100% Web, para visualização, e para todas as funcionalidades previstas, sem a necessidade de execução de Applets, plug-ins ou outros softwares instalados nos equipamentos dos usuários, bastando para a utilização da ferramenta o uso do Browser com Flash.

- Ser disponibilizada dentro do site oficial da Autaquia, para acesso irrestrito dos cidadãos.

- Realizar buscas e filtros nas áreas de atuação e trazer em tela as consultas dinâmicas.

- Fornecer relatórios de LOG, mostrando a utilização das diversas telas indicando a utilização das telas pelos usuários para ser possível verificar o que está sendo usado e o que não está.

- Dispor de capacidade de impressão de todas as informações visíveis pelo usuário nas visões de transparência.

- Exportar os relatórios desenvolvidos nos formatos (Planilha Eletrônica).

- Dispor de capacidade de utilização de recursos de clusterização oferecidos pelo sistema operacional.

- Ser compatível com ambientes virtualizados.

- Apresentar para cada assunto, a data de seu último movimento contábil/financeiro.

- Apresentar a data de sua última atualização, que deve respeitar o previsto em Lei, de 24 horas.

- Permitir que todos os gráficos sirvam de filtro para detalhamento das informações (drill-down).

- Permitir que a aplicação nos filtros nos gráficos devam automaticamente refletir nos outros gráficos contidos nas telas, e suas ações refletir até o ultimo nível de detalhamento.

- Centralizar, desde os gráficos até os níveis de detalhamento (grid) utilizando o conceito de drill-down, cada área de atuação contemplada no edital, não permitindo que as informações estejam espalhadas no site.

- Permitir multi-escolha dos filtros disponíveis nas visões, que não os gráficos. Ex: Unidade Orçamentária A e B; Modalidades: Convite e Pregão; Cargos X e Y.

- Dispor de local para que o cidadão possa acompanhar a quantidade de acesso ao portal total (ATIVO) mensalmente, e uma visão que apresente, os totais de pedidos de acesso a informação realizados, atendidos, e não atendidos (PASSIVO).

- Dispor de sistema administrativo financeiro de execução orçamentária, em um único local, com a apresentação de gráficos dos conteúdos de empenhos realizados, bem como pagamentos por exercício (pizza, barras, linhas, etc.), gráficos por modalidade de licitação, gráficos de empenhos/pagamentos por Secretaria, sendo que os gráficos deverão servir de filtro para o usuário poder fazer drill-down com resultados, ou seja, a partir do próprio gráfico apresentar os detalhamentos das informações; empenhos com seus detalhamentos exigidos pela lei e seus efetivos pagamentos; conteúdo programático da gestão com suas despesas empenhadas/realizadas; detalhamento das informações deverá atender as Leis nº 131/2009 bem como o Decreto Federal que regulamentou a matéria e estabeleceu as informações mínimas a serem disponibilizadas e a Lei nº 12.527/2011.

- Dispor de sistema administrativo financeiro de restos a pagar, em um único local, com a apresentação de gráficos dos conteúdos de empenhos realizados, bem como pagamentos por exercício (pizza, barras, linhas, etc.), gráficos por modalidade de licitação, gráficos de empenhos/pagamentos por Secretaria, sendo que os gráficos deverão servir de filtro para o usuário poder fazer drill-down com resultados; empenhos com seus detalhamentos exigidos pela lei e seus efetivos pagamentos dos órgãos da administração; conteúdo programático da gestão com suas despesas empenhadas/realizadas; detalhamento das informações deverá atender as Leis nº 131/2009 bem como o Decreto Federal que regulamentou a matéria e estabeleceu as informações mínimas a serem disponibilizadas e a Lei nº 12.527/2011.

- Dispor de sistema administrativo financeiro de despesas do terceiro setor, em um único local. (em atendimento a recomendação do Tribunal de Contas), com a apresentação de gráficos dos

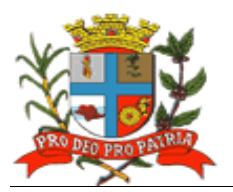

conteúdos de empenhos realizados, bem como pagamentos por exercício (pizza, barras, linhas, etc.), gráficos por modalidade de licitação, gráficos de empenhos/pagamentos por Secretaria, sendo que os gráficos deverão servir de filtro para o usuário poder fazer drill-down com resultados; empenhos com seus detalhamentos exigidos pela lei e seus efetivos pagamentos dos órgãos da administração; conteúdo programático da gestão com suas despesas empenhadas/realizadas; detalhamento das informações deverá atender as Leis nº 131/2009 bem como o Decreto Federal que regulamentou a matéria e estabeleceu as informações mínimas a serem disponibilizadas e a Lei nº 12.527/2011;

- Dispor de sistema administrativo financeiro de despesas de diárias de viagens, adiantamentos e hospedagem, em um único local, com a apresentação de gráficos dos conteúdos de empenhos pagos por exercício (linha mês a mês), gráficos de empenhos/pagamentos por departamento, sendo que os gráficos deverão servir de filtro para o usuário poder fazer drill-down com resultados; número do empenho com sua respectiva descrição, data do empenho, numero do processo administrativo, responsável pela despesa, valor do empenho, data e valor do pagamento. - Dispor de sistema administrativo financeiro e receitas previstas x receitas realizadas, possibilitando ao cidadão a escolha de uma ou mais receitas para visualização filtrada; com a apresentar gráficos das receitas previstas no orçamento e o comportamento da arrecadação por ano; apresentação de gráfico de linha com o comportamento da receita prevista e o comportamento da arrecadação mês a mês, possibilitando através do gráfico a aplicação no mês que deseja detalhar através de novo gráfico o comportamento diário da arrecadação naquele mês; apresentação de grid que apresente mês a mês, receita por receita, o previsto no orçamento e o realizado até o momento da pesquisa, detalhando o percentual de arrecadação sobre o previsto; através do gráfico diário do comportamento da receita, realizar drill-down, aplicado o filtro do dia no gráfico, com a receita realizada, bem como o valor.

- Dispor de sistema administrativo financeiro de transferências financeiras entre os entes do Município, apresentando gráficos das transferências recebidas pela Entidade (pizza, barras, linhas, etc.), sendo que o mesmo deverá servir de filtro para os itens: visualização mensal das concessões e recebimentos por entidade (graficamente) e de forma analítica, permitindo aplicar o filtro do mês no próprio gráfico; visualização de todas entidades que concederam e das que receberam transferência; dentro do detalhamento mensal, apresentar gráfico diária da movimentação financeira, permitindo aplicar filtro e ver o detalhe analítico;

- Dispor de sistema administrativo financeiro de convênios firmados, apresentando os convênios formulados entre a entidade e as entidades que firmaram convênios com informações mínimas de: número, lei que regulamenta; valores envolvidos; entidade que concedeu; graficamente o montante de convênios recebidos e transferidos;

- Dispor de sistema administrativo de contratos firmados com seus respectivos anexos na íntegra, apresentando gráficos dos contratos firmados, por tipificação de contrato; filtros por ano de contrato ou por tipo de contrato; gráfico mensal por linha de valores contratados, mês a mês pela Prefeitura, possibilitando através do gráfico aplicar o filtro do mês para apresentação de grid, que deve mostrar o fornecedor do contrato, com a data inicial e final do contrato, valor do contrato, valor liquidado e pago do contrato; bem como na grid de detalhamento apresentar o contrato na íntegra firmado (digitalizado ou em formato eletrônico);

- Disponibilização via "Portal de Transparência" em área destinada ao Serviço de Informação ao Cidadão (SIC), em conformidade com o artigo 9º da Lei Federal nº 12.527/2011.

- Permitir acesso ao cidadão no "Portal de Acesso a Informação Pública" mediante login e senha. - Enviar e-mail ao cidadão após a realização, pelo mesmo, de cadastro prévio no sistema de Serviços de Informação ao Cidadão (SIC), contendo suas informações além de notificação de aptidão para a realização das solicitações de acesso à informação.

- Dispor de tela de cadastramento do cidadão contendo, no mínimo, nome e e-mail.

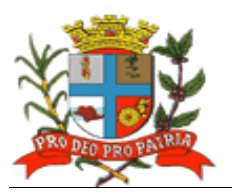

- Registrar e permitir o acompanhamento, pelo cidadão, de todas as solicitações realizadas até a sua conclusão.

- Permitir ao cidadão anexar algum documento que sirva de complemento ao pedido de acesso a informação.

- Notificar o cidadão via e-mail, acerca de toda a tramitação do seu processo, bem como da finalização de seu pedido, contendo, inclusive detalhamento da resposta, positiva ou negativa.

- Disponibilizar à Autarquia controle com a relação de todos os pedidos realizados, pendentes e recusados.

- O sistema de Serviços de Informação ao Cidadão (SIC) deverá fazer o controle dos prazos previstos na Lei de Acesso a Informação.

- O sistema de Serviços de Informação ao Cidadão (SIC) deverá apresentar alertas acerca das solicitações que estiverem dentro do prazo legal, dentro do prazo estendido previsto em Lei, e, as solicitações em atraso.

- Permitir que a resposta seja acompanhada de anexo que complemente ou atenda a solicitação do cidadão por parte do Guarujá Previdência.

- Manter no Portal de Transparência *online*, relatórios estatísticos de pedidos de acesso à informação, com informações mínimas de: quantidade de pedidos deferidos/indeferidos por ano (graficamente); quantidade de pedidos realizados mês a mês (graficamente); quantidade de pedidos por secretaria/departamento.

- Possibilitar demonstração de forma aberta, de todos os pedidos realizados, com sua pergunta na integra, e a resposta na integra para consulta pública.

## **3.3 Centro Municipal de Formação Profissional "Prefeito Ideval Paccola" (CMFP)**

## **3.3.1 Áreas Finanças:**

#### **a) Planejamento**

- Permitir atendimento à legislação vigente e às solicitações e atualizações atualmente exigidas pelo TCE, principalmente àquelas para fins de atendimento ao AUDESP-TCE/SP.

#### **b) Orçamento**

- Permitir pleno atendimento à legislação vigente e às solicitações e atualizações atualmente exigidas pelo TCE, principalmente àquelas para fins de atendimento ao AUDESP-TCE/SP, bem como às normas contidas na Legislação Federal – Lei n.º 4.320/64 e NCASP.

- Integrar informações das Peças de Planejamento – Plano Plurianual, Lei de Diretrizes Orçamentária e Lei Orçamentária Anual.

- Permitir a elaboração da Lei Orçamentária Anual.

- Possibilitar o cadastramento, manutenção e consulta das unidades orçamentárias, contendo as seguintes informações: código da unidade e código da subunidade, nome e nome reduzido da unidade.

- Possibilitar o cadastramento, manutenção (naquilo que for permitido pela legislação) e consulta da classificação funcional programática, contendo as seguintes informações: função, subfunção, programa e ação (projeto, atividade ou operação especial), nome.

- Possibilitar o cadastramento, manutenção (naquilo que for permitido pela legislação) e consulta da classificação econômica da despesa, contendo as seguintes informações: categoria econômica da despesa, grupo de natureza, modalidade de aplicação, elemento, item.

- Permitir a ulo de inclusão e manutenção de previsão de transferências financeiras a receber.

- Permitir o cadastramento, manutenção (naquilo que for permitido pelo AUDESP) e consulta da Aplicação, contendo as seguintes informações: código da Aplicação, nome e código aplicação.

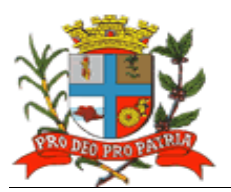

- Manter histórico da elaboração do Projeto de Lei Orçamentária Anual em relação à Lei aprovada pelo Poder Legislativo.

- Dispor de verificação de inconsistências do PLOA digitado, validando, principalmente, o equilíbrio financeiro/orçamentário entre fontes de recursos combinados com respectivos códigos de aplicação, os programas e as ações priorizadas na LDO.

#### **c) Finanças**

- Permitir pleno atendimento à legislação vigente e às solicitações atualmente exigidas pelo TCE/SP, principalmente aquelas para fins de atendimento ao Sistema AUDESP.

Possibilitar o encerramento mensal/exercício, bloqueando a inclusão e/ou manutenção de lançamentos registrados no mês/exercício encerrado; permitir o início da execução de novo mês e/ou exercício sem que o período imediatamente anterior esteja encerrado; permitir a parametrização de acessos dos usuários a módulos, rotinas e/ou tarefas.

- Permitir a inclusão e manutenção de transferências financeiras a receber.

- Permitir nas rotinas de despesa, de receita e do financeiro o controle de data automática em relação ao último lançamento efetuado; a verificação das datas dos lançamentos, para avisar ou bloquear quando a mesma for anterior a última lançada; verificação do saldo até a data do lançamento.

- Permitir integração com o módulo de compras e licitações, relacionando a reserva à requisição de compra/serviço, o empenho à reserva e a liquidação ao documento comprobatório de recebimento de material/serviço.

- Possibilitar o cadastramento, manutenção e consulta de dados de credor/fornecedor contendo Nome, Nome Reduzido, Endereço, Número, Complemento, Cidade, Bairro, Estado, CEP, CPF/CNPJ, Inscrição Estadual, PIS/PASEP/NIT, tipo de fornecimento; permitir o cadastro de mais de uma conta bancária contendo, no mínimo, campos para digitação do Banco, Agência e Conta-Corrente);

- Possibilitar o cadastramento, manutenção e consulta dos valores das dotações orçamentárias contendo as seguintes informações: unidade orçamentária, classificação funcional programática, categoria econômica da despesa, fonte de recursos, código de aplicação, valor da dotação.

- Possibilitar a Suplementação da dotação orçamentária, com impressão do documento da operação, contendo as seguintes informações: unidade orçamentária, classificação funcional programática, categoria econômica da despesa, fonte de recursos, código de aplicação, valor da suplementação.

- Redução da dotação orçamentária, com impressão do documento da operação, contendo as seguintes informações: unidade orçamentária, classificação funcional programática, categoria econômica da despesa, fonte de recursos, código de aplicação, valor da redução.

- Emitir Anexo de Créditos Adicionais, com as seguintes informações básicas: codificação da funcional-programática (função, sub-função, programa, projeto/atividade), órgão, fonte de recursos e natureza da despesa.

- Permitir o ajuste diretamente pelos órgãos contábeis, das informações gerenciais e das fontes financeiras, agregadas nos orçamentos para atender as necessidades da execução orçamentária.

- Possibilitar a consulta aos valores das dotações orçamentárias, contendo código e nome da unidade orçamentária, código, código e nome da categoria econômica da despesa, código e nome da fonte de recursos, código e nome do código de aplicação e valor da dotação atual.

- Possibilitar a realização de consultas a saldo da dotação; movimento pelo número do empenho; movimento empenhos pagos por ordem de pagamento por dotação; movimento de reserva por dotação; movimento de empenhos por dotação; movimento de pagamentos por dotação.

- Permitir no cadastramento do empenho a inclusão de informações sobre processo licitatório (modalidade, número do processo, exercício).

- Permitir o controle de empenhos de restos a pagar; bem como a liquidação total ou parcial dos empenhos, sendo estes orçamentários ou de restos a pagar, bem como a anulação destas; além de possuir rotina para emissão de cheques, possibilitando ao usuário a formatação do impresso conforme o modelo do banco vinculado ao cheque, e a anulação parcial ou total dos mesmos; e permitir realizar a contabilização do cheque para cheques emitidos, lançando automaticamente a saída do valor do cheque no banco origem e a entrada no banco destino.

- Dispor de rotina para emissão de ordem de pagamento, como também a anulação das mesmas; possuir cadastro de descontos, referenciando a rubrica de receita do mesmo (orçamentária ou extra-orçamentária), bem como, sua correspondente apropriação, por Unidade Gestora; permitir a geração das ordens com a demonstração automática dos descontos.

- Gerar arquivos em meio eletrônico contendo dados detalhados de todos os pagamentos a serem efetivados pelo sistema bancário, através do movimento de ordem bancária gerado, controlando o número de remessa destes arquivos; gerar integração automática dos descontos dos pagamentos na receita.

- Permitir o controle da Ordem Cronológica dos Pagamentos On-Line, informando ao usuário a ocorrência de quebra da mesma.

Permitir o controle de adiantamentos, impedindo a concessão daqueles que ultrapassem o limite permitido por Lei.

Permitir o cadastramento dos convênios realizados, bem como o registro de seus aditivos e cancelamentos/quitação, integrados à execução orçamentária.

Permitir, na digitação do empenho, informar o número do contrato informado, se o contrato está cadastrado no módulo de contratos, se está vigente para a data do empenho informada, conforme os aditivos e quitações realizadas no contrato.

- Permitir verificar, na digitação da receita, conforme o código de aplicação fixo e variável da receita informada, se existe um convênio cadastrado para a mesma e se está vigente para a data do lançamento, conforme os aditivos e quitações do convênio.

- Dispor de módulo para realização de conciliação bancária, permitindo: importar de forma automática extratos bancários baixados na internet; excluir importação do extrato bancário; realizar a conciliação automática, observando campos chaves das movimentações para a conciliação; pesquisar a importação com diversos filtros para auxiliar a consulta das movimentações pendentes e conciliadas; pesquisar de forma instantânea saldos em tela levando em consideração as movimentações efetuadas pela Autarquia e pelo banco; realizar a conciliação manual de lançamentos pendentes, com a utilização de recursos de buscas para auxiliar a conciliação de valores pendentes; conciliação de lotes com valores iguais; conciliação de lotes com valores diferentes; conciliação de Banco com Banco (débito com crédito); conciliação de extrato com extrato (débito com crédito); exclusão de movimentações conciliadas e pendentes. Verificação das estatísticas de conciliação de uma determinada conta corrente; geração e emissão de relatórios permitindo listar os lançamentos conciliados e os seus respectivos lançamentos de contrapartida; geração e emissão de lançamentos pendentes e com a possibilidade de listar os possíveis lançamentos de contrapartida; geração e emissão de relatório sintético e analítico das contas conciliadas demonstrando os saldos das contas; mapa de conciliação bancária.

- Permitir a contabilização automática através dos atos da execução orçamentária e financeira, utilizando o conceito de lançamentos associados a roteiros contábeis e partidas dobradas.

Permitir informar somente os valores para a contabilização dos eventos contábeis que não tem ligação com a execução orçamentária.

- Disponibilizar rotina de inconsistência de lançamentos contábeis.

- Permitir a transferência automática para o exercício seguinte de saldos de balanço no encerramento do exercício.

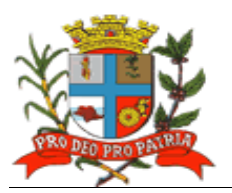

- Emitir os relatórios financeiros, sendo eles: movimento financeiro; boletim da tesouraria caixa e bancos; boletim de caixa diário, mensal e anual.

- Emitir os relatórios diários da despesa, sendo eles: saldo dotação; movimento alteração orçamentária por ato legal; movimento de empenho por unidade orçamentária e tipo de empenho; movimento de despesas extra-orçamentárias e suas receitas; movimento de liquidação; movimento de pagamento; movimento de pagamento por despesa; empenhos a pagar por dotação; empenhos a pagar processados e não processados; empenhos a pagar em um determinado credor/fornecedor e período; empenhos pagos no período; movimento de pagamento por desconto; empenhos a pagar por fornecedor e data de movimento; empenhos a pagar por fornecedor e data de vencimento; movimento de cheques emitidos; pagamento por fornecedor; emissão/reemissão da nota de empenho e de anulação de empenho; emissão/reemissão da nota de liquidação e de anulação de liquidação; emitir os relatórios mensais da despesa, sendo eles: balancete da despesa; despesa por categoria econômica; despesa por função e grupo de despesa; balancete da despesa – analítico / sintético; demonstrativo da despesa liquidada; liquidações efetuadas no mês; registro da despesa paga; restos a pagar processados e não processados; restos a pagar por período; anulações de restos a pagar; demonstrativo de restos a pagar.

- Emitir os Relatórios da Lei 4.320/64 sendo eles: Quadro Demonstrativo da Receita e Despesa segundo as categorias econômicas; Anexo 2 – Por Órgão; Anexo 2 – Por Unidades e Subunidades; Anexo 2 Consolidado; Anexo 6 – por Programa de Trabalho; Anexo 7 – Demonstrativo de funções, sub-funções e programas por projetos, atividades e operações especiais; Anexo 8 – Demonstrativo da despesa por funções, sub-funções e programas conforme vínculo de recursos; Anexo 9 – Demonstrativo da Despesa por Órgão e Funções; Anexo 10 – Comparativo da receita prevista com a arrecadada; Anexo 11 – Comparativo da despesa autorizada com a realizada; Anexo 16 – Demonstrativo da dívida fundada; Anexo 17 - Demonstrativo da Dívida Flutuante.

- Emitir Livro Anual dos Contas Correntes Bancários; Livro Anual de Contas Correntes de Fornecedor; Livro Anual de Registro Analítico da Receita (orçamentária e extra-orçamentária); Livro Anual do Registro Analítico da Despesa (orçamentária, extra-orçamentária e restos a pagar); Livro Anual do Registro de Empenhos e Livro Caixa Anual.

- Possuir rotina para geração dos Arquivos no padrão XML e nos moldes previstos no projeto AUDESP, conforme especificado pelo Tribunal de Contas de São Paulo.

#### **d) Contabilidade**

- Permitir pleno atendimento à legislação vigente e às solicitações atualmente exigidas pelo TCE/SP, principalmente aquelas para fins de atendimento ao Sistema AUDESP.

- Permitir pleno atendimento às normas contidas na legislação federal – Lei nº 4.320/64 e Lei Complementar nº 101/00, bem como demais normas contábeis atinentes à matéria, inclusive as novas Normas de Contabilidade Aplicadas ao Setor Público – NCASP.

*-* Possibilitar a inclusão integrada dos movimentos estoque gerados pelo módulo de almoxarifado.

- Dispor de controle individualizado da movimentação da dívida ativa tributária e não tributária por natureza da receita, bem como de seu estoque detalhando, separadamente, o saldo do valor principal, o saldo do valor da atualização monetária e o saldo do valor de multas e juros.

*-* Contabilizar, de forma automática, as variações financeiras, dos créditos adicionais e das mutações patrimoniais dependentes e independentes da execução orçamentária.

*-* Contabilizar e controlar, de forma sistemática as contas de compensação.

- Dispor de consulta de saldos dos contas correntes, com as informações de código da conta, nome da conta, tipo de lançamento, valor do saldo anterior, valor do crédito no mês, valor do débito no mês, valor do saldo atual.

37

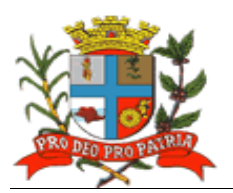

- Possibilitar a inclusão de movimento de eventos independentes da execução orçamentária, contendo data do movimento, código da conta, histórico do movimento, valor do movimento, tipo de movimento.

- Possibilitar a manutenção de movimento de eventos independentes da execução orçamentária, contendo data do movimento, código da conta, histórico do movimento, valor do movimento, tipo de movimento.

- Permitir o cadastramento (naquilo que for permitido pela legislação), manutenção e consulta das contas de compensação, relativas à movimentação de adiantamentos, fianças bancárias, contratos, convênios, seguros garantia, etc., de acordo com o Plano de Contas AUDESP.

- Emitir Relatórios de Diário e Razão Acumulados em ordem de conta e contendo número da conta, histórico do lançamento, data do lançamento, valor do débito, valor do crédito, valor do saldo.

- Realizar a contabilidade orçamentária, gerando, ainda, demonstrativos contábeis com a emissão de Diário e Razão Mensal.

- Realizar a Contabilidade Financeira, gerando, ainda, demonstrativos contábeis com a emissão de Diário e Razão Mensal.

- Realizar a Contabilidade Patrimonial, gerando, ainda, os demonstrativos contábeis com a emissão de Balanço Diário e Razão Mensal.

- Realizar a Contabilidade das Variações Patrimoniais, gerando, ainda, os demonstrativos contábeis com emissão de Diário e Razão Mensal.

Realizar, de forma automática, da escrituração contábil no Plano de contas Aplicado ao Setor Público – PCASP disponibilizado pelo Sistema AUDESP.

- Gerar, a qualquer momento, os demonstrativos contábeis Aplicados ao Setor Público – DCASP: Balanço Orçamentário; Balanço Financeiro; Balanço Patrimonial; Demonstração das Variações Patrimoniais; Demonstração do Fluxo de Caixa.

- Informar, automaticamente, em notas explicativas quando o demonstrativo contábil for gerado em mês/exercício ainda não encerrado.

## **3.3.2 Área de Compras e Licitações:**

- Permitir atendimento às normas da Lei de Licitações 8.666/93, Lei 10.520/02 e suas atualizações, e Lei Complementar nº. 123/06, referente às Micro Empresas (ME) e Empresas de Pequeno Porte (EPP), alterada pela Lei Complementar 147/2014 e o Sistema AUDESP-FASEIV em sua plenitude, bem como todas as tabelas de referências para a geração dos "XML´s" para o Tribunal de Contas do Estado de São Paulo.

- Integrar informações com os módulos financeiro, almoxarifado, patrimônio e contratos.

- Emitir requisições de materiais, serviços ou obras com dados gerenciais; número da requisição, órgão, material, origem, destino, que contenha o controle de aprovação pelo responsável, inclusive permitindo o relacionamento das requisições de compras com o cadastro de compradores.

- Possibilitar na emissão de requisições de serviços e obras o detalhamento do tipo de obra ou serviço de engenharia identificando o local da obra ou prestação de serviço, latitude e longitude.

- Possibilitar a pré-cotação de preços pelo requisitante ou departamento competente para agilizar o andamento das requisições emitidas contendo: objeto, fornecedor, valor unitário do orçamento, data do orçamento.

- Permitir a pré-aprovação eletrônica pelo setor competente podendo neste momento autorizar ou desaprovar a compra. Para realizar este processo com segurança o operador poderá visualizar informações gerenciais como: itens das requisições, saldo de dotações e pré-cotações de preços.

- Permitir a reserva de dotação de forma integrada com o setor contábil, inclusive para processos plurianuais, de forma automática e com atualização através de indicadores financeiros

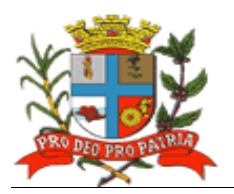

levando em conta a última aquisição, quantidades adquiridas e as cotações de preços captadas pelo setor requisitante ou setor responsável.

- Permitir inserir as informações relacionadas às fontes de recursos orçamentários, bem como o preenchimento detalhado das informações.

- Permitir indicar a espécie da despesa de acordo com os artigos nº. 16 e 17 da LRF.

- Possibilitar a impressão da reserva de dotação para que a mesma seja inserida dentro do processo licitatório ou procedimento autorizado.

- Possibilitar o agrupamento de objetos, para garantir economia de escala.

- Permitir informar audiência pública relacionada ao processo, indicando a data da audiência.

- Permitir informar a garantia para participação da licitação, identificando o item do edital que contém a exigência, valor do edital e percentual do valor exigido.

Permitir informar a exigência dos atestados, identificando o item do edital, o objeto, quantidade do item e o percentual exigido do objeto licitado.

- Realizar processos licitatórios destinados exclusivamente a participação de Empresas ME/EPP, conforme Lei complementar 147/2014.

- Efetuar reserva de cotas até o limite de 25% do objeto para a contratação de ME/EPP conforme Lei complementar 147/2014, disponibilizando pesquisas e Relatórios demonstrando o percentual aplicado para o objeto, possibilitando o remanejamento manual dos quantitativos a serem distribuídos.

- Na modalidade Convite identificar a condição de participação dos licitantes.

Realizar pesquisas e emitir relatórios demonstrando o percentual aplicado para o objeto, possibilitando o remanejamento dos quantitativos.

- Utilizar coleta eletrônica de valores, alimentando automaticamente o preço de cada item cotado.

- Controlar as modalidades de licitação ou procedimentos de acordo com a Lei de Licitações e suas atualizações: concorrência, tomada de preços, convite, pregões presenciais (por preço individual/lote); dispensa, inexigibilidade, compra de pequeno porte, registros de preços, chamamento ou credenciamento.

- Verificar, de forma automática, o envio por data/valor conforme critérios TCE (Fase IV - AUDESP).

- Permitir inserir as informações das publicações dos Editais, identificando o número do edital, veículo de comunicação, data da publicação e descrição do veículo utilizado.

- Possibilitar o agendamento de licitação ou procedimentos informando os prazos que o departamento de licitação ou compras poderá receber requisições bem como alertas aos usuários em tela das licitações agendadas.

- Emitir alertas de atualizações e mensagens referentes aos prazos de processos que irão expirar.

Permitir registrar a adesão de registro de preços, indicando o número da licitação, objeto, vigência da ata, data da autorização e o órgão detentor da ata de registro de preços.

- Possibilitar a classificação de modalidade ou procedimentos de forma automática de acordo com a tabela de limites de licitação; cancelamento, revogação e anulação de modalidades; aditamentos e controle de remanescentes de licitações; controle de fracionamento de compras.

- Permitir informar a exigência de índices econômicos na licitação, detalhando o item do edital e o índice exigido.

- Possibilitar o relacionamento das modalidades ou procedimentos ao número de protocolo ou processo administrativo interno.

- Possibilitar o relacionamento das modalidades ou procedimentos classificados com artigos da lei de licitações, permitindo listagem de licitações ou procedimentos com os artigos relacionados.

- Permitir o cadastro das informações da pré-qualificação dos licitantes em processos licitatórios, detalhando o edital de pré-qualificação, o veículo de comunicação utilizado para a

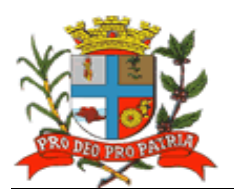

divulgação, data da publicação e descrição do veículo utilizado, garantias de participação, atestados de desempenho, índices econômicos, identificando os licitantes qualificados e não qualificados, critérios de julgamento, interposição de recursos e resultado da pré-qualificação.

- Possibilitar relacionar as modalidades ou procedimentos classificados com documentos prédefinidos em edital, possibilitando a checagem dos mesmos no momento da abertura do envelope de habilitação.

- Possibilitar o relacionamento de documentos ao processo.

- Permitir a indicação da exigência de amostra e o item do edital que contém a exigência.

- Permitir registrar os dados da visita técnica, identificar o item do edital que contém a exigência, informar a quantidade de empresas que realizaram a visita, qual o prazo estabelecido para a visita e as exigências das documentações.

- Permitir inserir as exigências de quitações dos tributos Municipais, Federais e Estaduais.

- Em se tratando da modalidade pregão presencial possibilitar a formação de lotes, lances parametrizados por valor ou percentual.

- Relacionar as modalidades ou procedimentos com fornecedores de forma automática ou de forma individual.

- Gerar Anexo I a fornecedores de acordo com o formulário utilizado pela Administração juntamente com arquivo para a coleta de preços.

- Controlar a distribuição de processos a compradores previamente cadastros.

- Dispor de coleta de propostas de forma eletrônica (importação e exportação) através de trocas de arquivos magnéticos com o licitante.

- Disponibilizar funcionalidade de resposta eletrônica a todos os licitantes da prefeitura em CD ou Internet, para que seja instalado de forma rápida e segura; contendo manual on-line para a resposta eletrônica, para facilitar o suporte; e que permita o cadastramento da empresa licitante de modo a garantir os dados atualizados dentro do certame licitatório; evitando a redigitação das informações fornecidas pelo licitante e cadastrar automaticamente as empresas que por ventura não sejam cadastradas pela Autarquia, afim de agilizar os procedimentos internos de cadastro; Importação dos processos disponibilizados aos licitantes; cadastramento das propostas com a indicação de marca e valor a fim de compor a proposta; ao final, emitir a proposta em meio magnético e impressa que serão encaminhadas à Autarquia quando do início do certame; criptografar os dados cadastrais que serão enviados para que haja segurança no envio dos mesmos.

- Permitir a inserção manual de propostas de preços quando não for possível a utilização automática de preços.

Permitir o controle de licitantes tipo ME's e EPP's nas mais diversas fases do procedimento licitatório.

- Registrar se houve interposição de recursos, identificando o recorrente (CNPJ, CPF, documento estrangeiro) e número do documento, data da impetração do recurso, respeito ao prazo legal, resultado do recurso.

- Gerar grade comparativa de preços de forma de melhor preço e global informando dados de empates e ausências quando houver, destacando a presença de ME´s e EPP's.

- Gerar planilhas para a composição de preços para pregões realizados por lote e inserção de forma automática dos preços compostos pelo vencedor.

Permitir a realização de julgamento de forma Individual ou automática de acordo com a grade comparativa de preços e integrada ao setor contábil.

- Gerar quadro resumo.
- Permitir a homologação e adjudicação dos processos.
- Permitir a geração de arquivos para a publicação (extratos).
- Permitir a geração da ata da sessão dos pregões presenciais.

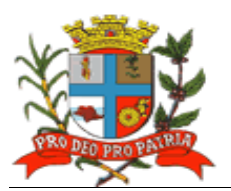

- Gerar e controlar de atas de registros de preços.

- Dispor de controle específico para atas de registros de preços como: aditamentos, rescisões, remanescentes, adesões ou inclusão ou exclusões de itens da ata formulada.

- Controlar no momento do julgamento (desempate) de fornecedores que possuem ata registrada para com a Administração.

- Possibilitar o pré-empenho dos processos contendo todos os dados para empenhamento automático ou semi-automático pelo setor contábil.

- Dispor de estatísticas de compras demonstrando a modalidade ou procedimento valor comprado e percentual representativo dentro do total comprado.

- Gerar autorizações de fornecimento de forma global ou parcial após o empenho efetivado pelo setor de contabilidade e controlar a baixa, alimentando quando necessário os contratos registrados pela Administração.

- Quando da geração de autorizações de fornecimentos parciais, controlar o saldo dos mesmos impedindo fornecimentos irregulares.

- Permitir registrar a medição/conferência, identificando o percentual executado em cada medição/conferência, data do procedimento, identificando o Nome, cargo e CPF do servidor responsável.

- Permitir identificar o responsável pela medição/conferência, identificando Nome, Cargo e CPF do servidor responsável.

- Permitir o cancelamento parcial ou total das autorizações de fornecimento.

- Permitir o controle das baixas e recebimentos das autorizações de fornecimento observando sempre o centro de custo.

- Gerar todos os dados necessários para o cadastramento de contratos possibilitando alimentação automática do AUDESP.

- Possibilitar a manutenção de processos até a fase de pré-empenho, observando cada exigência e integrações.

- Permitir consultas gerais por diversos filtros como por: processo; requisição de compra, objeto, fornecedor, empenho, despesa, número de protocolo, unidade; número de contrato, modalidade ou procedimento, número de autorização de fornecimento, data de autorização de fornecimento, por número de registro de preço identificando cada fase processual.

- Controlar aditamentos e contratação de remanescentes de processos de acordo com os artigos 24, 65 e 57 da Lei de Licitação.

- Possibilitar a manutenção e controle de cadastros auxiliares como: fornecedores, almoxarifados, setores, destinos, materiais, serviços, unidades comerciais, locais de entrega, indicadores financeiros, limites de licitação, condições de pagamentos, finalidades de licitações, feriados, leis, compradores, ramos de atividades, documentos, pregoeiros, equipes de apoio, representantes, sindicatos, tipos de baixas, justificativas, compradores.

- Permitir no cadastro de fornecedores o controle nas seguintes informações: razão social; tipo de fornecimento; CNPJ; endereço; ramo de atividade; documentos para o cadastro na Prefeitura; exigência de sócio/administrador contendo tipo de participação, tipo de documento, nome do sócio, número do documento e campo informando se o sócio é administrador ou não.

- Dispor de controle dos cadastros oficiais de fornecedores contendo: denominação social, prédio próprio, área, sindicato, junta comercial, data de constituição, bens e instalações, capital registrado, capital integralizado, faturamento médio, vendas exercício anterior, quantidade total de funcionários, quantidade de funcionários da área Administrativa, quantidade de funcionários da área Industrial, representante e ramo de atividade.

- Dispor de controle de restrição de acesso e relacionamento de usuários a determinadas modalidades de licitação e suas movimentações, as suas respectivas secretarias, almoxarifados e as famílias de materiais específicos.

41

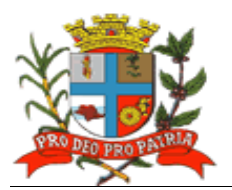

 $\overline{42}$ 

- Possibilitar o envio e recebimento de mensagens entre usuários, facilitando assim a comunicação interna.

- Dispor de consulta a saldo de dotação limitando a visualização de acordo com a secretaria de atuação e nível de dotação.

- Permitir o cancelamento de autorizações de fornecimento de forma global e parcial.
- Dispor de consulta de contratos e suas respectivas baixas.

- Dispor de consulta de: aditamentos; rescisões; cancelamentos de contratos; alterações de contratos.

Permitir atendimento ao artigo 16 da Lei 8.666/93 de forma analítica e sintética contendo: unidade; processo; fornecedor; valor; códigos de produtos ou serviços.

- Possibilitar a inserção de documentos para o atendimento da LAI (Lei de Acesso a Informação, Lei Federal 12.527, de novembro de 2011).

- Emitir relatórios de compras efetuadas por fornecedor por: secretaria; objeto; palavra chave de objeto; destino.

- Emitir relatórios de ranking de compras por fornecedor contendo as seguintes informações: fornecedor; valor; telefone; contato.

- Emitir relatórios de custos de serviços.
- Emitir relatórios de reservas efetuadas.

- Emitir relatórios estatísticos para planejamento com possibilidade de projeção de compras para "X" meses.

- Emitir relatórios de fracionamento de compras.
- Emitir declaração negativa de modalidade.
- Emitir relatório demonstrando a fase processual.
- Gerar arquivo para publicação trimestral de atas de registros de preços.
- Emitir relatório demonstrando a movimentação por ata registrada.

- Emitir relação de processos efetuados no exercício e de acordo com o layout pré-estabelecido pelo Tribunal de Contas do Estado de São Paulo e Unidade Regional.

- Emitir relatórios de baixas de AF´s efetuadas e a efetuar por Órgão.

- Emitir relatório de remessa para conserto contendo as seguintes informações: objeto; número de tombamento; unidade; ordem de serviço; quadro resumo dos registros de preços.

- Exportar dados para a publicação de processos.

- Emitir relatório de processos plurianuais apontando os saldos remanescentes a serem reempenhados.

- Emitir relatório demonstrativo de utilização de contrato permitindo assim agilizar aditamentos e aquisições em tempo hábil.

- Demonstrar e diferenciar valores estimados para o exercício em curso e para o futuro (previsto).

- Demonstrar a numeração do empenho anterior e do empenho atual.

- Gerar, de forma parametrizada, etiquetas.

- Dispor controle de cadastramentos dos contratos cadastrados pela Autarquia contendo: número, ano, processo, data de assinatura, data de vigência, data de término, processo administrativo, modalidade, objeto, fornecedor, tipo de identificação, tipo de contratação, plano de contas, tipo de garantia, valor de garantia, vencimento da garantia, gestor do contrato.

- Gerar arquivo XML para o TCE, contendo as informações necessárias para a prestação de contas mensal e anual.

#### **3.3.3 Área de Contratos:**

- Permitir a inclusão dos contratos cadastrados contendo: número, ano, processo, data de assinatura, data de vigência, data de término, tipo de contratação, plano de contas, tipo de

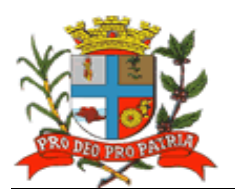

garantia, valor de garantia, vencimento da garantia, gestor do contrato, processo administrativo, modalidade, objeto, fornecedor, tipo de identificação.

- Permitir a inclusão de aditamentos contendo data, valor contrato, data garantia, tipo contratação, plano de contas, fornecedor, tipo identificação, número processo, processo administrativo, data assinatura, valor garantia, protocolo, término, contrato e tipo de termo.

- Permitir o registro de inexecução do contrato detalhando o motivo que a ensejou.

- Integrar informações com os sistemas de compras/licitações e contabilidade.

- Controlar baixas automáticas e individuais, aditamentos, rescisão e cancelamento de contratos.

- Controlar os cadastramentos dos contratos cadastrados contendo: número, ano, processo, data de assinatura, data de vigência, data de término, processo administrativo, modalidade, objeto, fornecedor, tipo de identificação, tipo de contratação, plano de contas, tipo de garantia, valor de garantia, vencimento da garantia, gestor do contrato.

- Permitir informar se houve publicação do extrato do contrato, identificando o veículo de comunicação, data da publicação e descrição do veículo utilizado.

- Permitir o registro de aplicação de sanções.

- Permitir o registro de responsáveis pelo Contrato (Contratante e Contratado), identificando CPF, nome do responsável, e-mail pessoal, e-mail profissional, e assinatura do contrato.

- Permitir o registro das cláusulas financeiras do contrato, elemento econômico, exigências e cláusula de garantia.

- Permitir o registro das exigências de obras, após a emissão da Ordem de Serviço.

- Identificar corpo técnico responsável pela execução do objeto.

- Gerar arquivo XML para o Tribunal de Contas do Estado de São Paulo, contendo as informações necessárias para a prestação de contas mensal e anual.

- Controlar baixas manuais e automáticas via liquidação contábil.

- Controlar cancelamentos de contratos.

- Controlar rescisões.

- Controlar aditamentos contendo: número do termo, ano, data assinatura do termo, data do termo, término do termo, valor aditado e motivo do termo;

- Permitir identificar a situação do contrato de acordo com as exigências do AUDESP, qual o regime de execução ou a forma de fornecimento do objeto contratual.

- Permitir registrar se execução do contrato está de acordo com o cronograma físico-financeiro ou prazo de entrega pactuado.

- Dispor de pesquisa geral visualizando todos os dados de um contrato, inclusive o percentual aditado.

- Emitir relatório geral de contratos e aditamentos.

- Emitir relatório de contratos por conta contábil.

- Permitir a inserção de documentos para o atendimento da LAI (Lei de Acesso a Informação, Lei Federal 12.527, de novembro de 2011).

- Gerar e emitir estatísticas gerais.

## **3.3.4 Área de Almoxarifado:**

Permitir cadastro de materiais obedecendo a critérios de grupos, subgrupos e nome do material com descrição detalhada para melhor o caracterizar.

Permitir que o valor unitário apurado das movimentações obedeça a média ponderada.

Permitir que as movimentações observem o regramento de saldo por unidade orçamentária e almoxarifado.

- Integrar informações ao módulos de finanças, e, de compras e licitações.

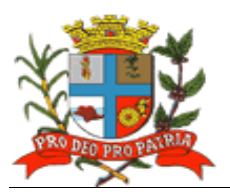

- Controlar o cadastro de materiais por: estoque máximo e mínimo, quantidade comprada no exercício, controle de validade, última compra efetuada e fonte da mesma, se é incorporável, a conta AUDESP, saldos quantitativos, valores totais, unitários (preço médio ponderado), status (ativo, inativo ou bloqueado).

Permitir consultar através do código de material cadastrado: os respectivos movimentos, saldos quantitativos e financeiros, fornecedores relacionados, lotes de validades, almoxarifados/locais de armazenamentos com as informações de corredor, prateleira e box, órgãos relacionados, movimentações de exercícios anteriores, consumos (diários e mensais), destinos, etc.,

Permitir a manutenção do cadastro de materiais existente sem prejudicar os históricos anteriores.

Dispor de consultas de requisições de saída de almoxarifados e dos seus mais diversos destinos.

- Possibilitar o controle de data de validade de produtos, levando em conta o consumo médio mensal possibilitando a saída de lotes com data de validade superior.

- Controlar a troca de mercadorias entre almoxarifados e unidade orçamentária.

- Controlar a distribuição de datas de validade e troca de lotes.

- Controlar devoluções; doações; baixa de materiais por desuso com a sua justificativa.

- Possibilitar a transferência entre contas do sistema AUDESP dos mais diversos grupos de materiais; saldo físico por unidade orçamentária e almoxarifados.

- Impossibilitar a movimentação quando houver qualquer divergência nos saldos;
- Permitir a utilização de códigos de barras para movimentações de estoque.

- Permitir a seleção de operações: diária; mensal; eventual; anual; opção data; almoxarifado; setor.

- Possibilitar a solicitação de fechamento contendo: mês; ano; data do último fechamento; impedindo movimentações após e envio de dados ao sistema AUDESP.

- Alimentar automaticamente, após o fechamento mensal, as contas contábeis para envio dos dados ao sistema AUDESP.

Permitir a entrada de materiais no estoque de forma parcial ou total, de acordo a autorização de fornecimento e atendendo as especificações da Fase IV AUDESP.

Permitir a alteração de número de nota fiscal.

Permitir a saída de material do estoque de forma manual ou automática, de acordo com a autorização de fornecimento recebida.

Dispor de consulta dos materiais por almoxarifado contendo as seguintes informações: almoxarifado; material; código do material; nome do material; unidade; quantidade estoque; valor médio; valor em estoque; média da quantidade de consumo diária.

- Cadastrar materiais por grupo e subgrupo contendo as seguintes informações: almoxarifado; grupo e subgrupo; material; nome do material; unidade; quantidade mínima; quantidade estoque; última compra; valor da última compra e quantidade comprada no exercício.

- Cadastrar fornecedor por material contendo as seguintes informações: almoxarifado; código do material; data de entrada; fornecedor nota fiscal; nome do fornecedor; quantidade; valor da entrada; unidade.

Dispor de consulta de material por fornecedor contendo as seguintes informações: almoxarifado; código do fornecedor; código material; nome do material; data; quantidade; valor; unidade.

- Dispor de consulta de saldos de material as seguintes informações: almoxarifado; código do material; data; quantidade; valor médio; valor saldo; unidade.

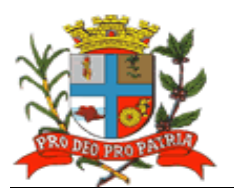

Dispor de consulta de movimento de material por data contendo as seguintes informações: almoxarifado; data do movimento; material; nome do material; entrada ou saída; quantidade; valor; unidade; nota fiscal; fornecedor.

- Dispor de consulta de materiais por palavra chave em três níveis contendo: almoxarifado; material; código do material; nome do material; unidade; quantidade estoque; valor médio; valor em estoque; média da quantidade de consumo diária.

- Na transferência de contas do AUDESP de materiais o movimento gerado deverá permitir consultas nas contas movimentadas.

- Gerar quadro resumo mensal da movimentação as seguintes informações: mês de referência; data da emissão; código e nome do almoxarifado; valor de entrada do material de consumo; valor de saída do material de consumo; valor total de entrada e valor total de saída.

- Gerar quadro resumo dos valores em estoque na data, as seguintes informações: data; data da emissão; localização; valor do material de consumo; valor do material permanente.

- Emitir relatório de movimentação de materiais até a data em ordem de código de material contendo as seguintes informações: data até; código do material; nome do material; data; número requisição; unidade; número da nota; número do empenho; quantidade entrada; quantidade saída.

- Emitir relatório de posição de estoque do almoxarifado para conferência ordenado por código do material, contendo as seguintes informações: nome do almoxarifado; data de emissão; data até; código do material; nome do material; quantidade; unidade; quantidade mínima; campo para observações.

- Emitir listagem de movimentação para conferência em ordem de código do material contendo as seguintes informações: data de emissão; indicação de entrada ou saída; código do material; quantidade; número da requisição; unidade requisitante; valor; data; número da nota; número do empenho; número seqüência observação.

Emitir relatórios que demonstrem aos setores o posicionamento em estoque de seus materiais estocados.

Emitir ficha de prateleira (c/ ou s/ movimento); balancete sintético de acordo com o AUDESP.

- Gerar e emitir inventário analítico por grupo de material; ficha Kardex constando o saldo no período em que for informado.

- Emitir relatório de posição do estoque de matérias do almoxarifado por nome de material contendo: nome do material; código do material; quantidade; unidade.

- Emitir relação dos materiais existentes por grupo em ordem de código de material contendo; quantidade; valor.

Emitir relatório de estoque mínimo global ou por órgão.

- Emitir relatório de rastreabilidade e materiais com data de validade vencida ou a vencer.

#### **3.3.5 Área de Patrimônio:**

- Permitir atendimento às solicitações atualmente exigidas pelo TCE/SP, principalmente aquelas para fins de atendimento ao Sistema AUDESP e às normas básicas do Controle Patrimonial de Órgãos Públicos.

- Integrar informações aos módulos de finanças.

- Possibilitar a inclusão de bens móveis e imóveis de forma manual ou automática, sendo que na forma automática o usuário deverá apenas cadastrar as informações referentes ao patrimônio como: número do bem, número da chapa, data da incorporação, responsável e setor de destinação as demais informações deverão estar disponíveis em tela sem que haja por parte do usuário qualquer interferência, visto que são informações procedentes dos sistemas integrados. Na forma

45

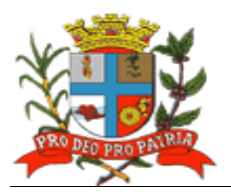

individual o sistema deverá permitir a inclusão, alteração por lote de acordo com o sistema AUDESP do TCE/SP.

- Em se tratando de frota deverá permitir o relacionamento com o cadastramento: marca, tipo, ano, modelo, cor, série, potência, tipo de combustível, placa, dimensão, capacidade, prefixo, chassis, RENAVAM, IPVA e controlar anos e licenciamento.

- Para qualquer manutenção no cadastro e nas movimentações o software deverá possuir cadastros auxiliares como: cartórios, bairros, loteamentos, endereços, setores, responsáveis, tipos de baixas, tipos de aquisição, seguradoras, doadores, donatários, permutantes, órgãos externos.

- Possibilitar cadastros como: fornecedores, materiais, órgãos internos deverão estar integrados e disponíveis para o complemento dos cadastros de bens móveis e imóveis.

- Permitir que todas as inclusões e alterações de bens móveis e imóveis levem em conta dados de aquisição da época e o plano de contas estabelecido pelo sistema AUDESP.

- Permitir que o sistema faça o controle de atualização de bens imóveis sem que haja alteração no histórico de movimentações e permita emitir relatórios com os dados em época.

- Possibilitar a integração com PALM (sistema nativo) e através desta função disponibilizar críticas de leituras dos arquivos gerados pelo PALM para realizar movimentações de transferências e baixas.

- Permitir a realização de movimentações de baixas com a tipagem da mesma, transferências, doações, remessas para conserto, alienações, depreciações de acordo com o método usado pela Receita Federal, reavaliações, empréstimos e estorno dos movimentos.

Possibilitar que todas as movimentações sejam registradas, além de permitir consulta: número do bem, descrição do bem, por data de movimentação, por número de movimentação.

- Impedir no fechamento do mês, movimentações de qualquer natureza com data retroativa e alimentando automaticamente o sistema contábil para envio dos dados ao sistema AUDESP.

- Dispor de consulta completa aos campos inseridos no patrimônio do Ente.

- Dispor de consulta de históricos das movimentações por: bem; setor, palavra chave, descrição, por frota (placa, chassi, modelo, RENAVAM, prefixo), por situação, por empenho, nota fiscal, por fornecedor, por inscrição, por bairro, loteamento, por matricula e por endereço.

- Dispor de todos os relatórios com filtros para facilitar a informação impressa.

- Para os bens móveis, listar relatórios por: código de chapeamento, descrição, órgão, setor, responsável, conta patrimonial, ficha do bem.

- Para os bens móveis relacionados à frota, listar relatórios por: veículo, licenciamento, marca prefixo e termo de responsabilidade de veículos.

- Possuir rotinas de reavaliação, correção, depreciação, baixa e incorporação de bens.

- Manter o controle do responsável e da localização dos bens patrimoniais de forma histórica.

- Emitir e registrar Termo de Guarda e Responsabilidade, individual ou coletivo (setorial) dos bens.

- Permitir a transferência pela comissão de inventário de bens localizados, mas pertencentes a outro setor, durante o inventário.

Permitir o controle da destinação dos bens patrimoniais em desuso (alienação, cessão e baixa).

- Fornecer dados para contabilização do valor justo, da correção, depreciação, alienação,

incorporação e reavaliação em conformidade com legislação vigente.

- Permitir a consulta aos bens por diversas critérios como código de identificação, localização, natureza ou responsável.

Emitir relatórios, com opções de emissão detalhada com e sem depreciação, simplificados e completos.

- Emitir relatório de Inventário dos bens por unidade administrativa, por setor e por responsável.

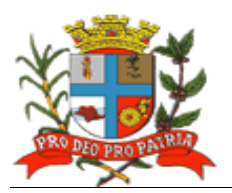

- Emitir relatório de bens em inventário, informando: Localizados e pertencentes ao setor, relatório mensal e anual, da movimentação de bens informando: saldo anterior, entradas, saídas, saldo atual, depreciação acumulada anterior, no período (ex, mês) e acumulada atual.

- Emitir relatórios da Frota Municipal por veículo, prefixo ou unidade.

- Emitir relação de bens incorporados.
- Emitir relação de bens desincorporados.
- Emitir inventário de bens por centro de custo.
- Emitir inventário de bens por responsável.
- Emitir relatório de bens localizados pertencentes ao setor.
- Emitir relatório de movimentação patrimonial.
- Emitir relação de bens reavaliados.
- Emitir demonstrativo de incorporação e baixa.
- Emitir termo de responsabilidade.
- Emitir tabela de depreciação utilizada.

- Emitir relatório de critérios de mensuração usados para determinar o valor contábil bruto, os métodos de depreciação usados para cada tipo de bem; as vidas úteis ou taxas de depreciação utilizadas; e reconciliação do valor contábil bruto no início e no fim do período.

- Para os bens imóveis o sistema deverá listar relatórios por: número de bem, descrição, inscrição e por área de terreno, ficha do bem imóvel, inventário tanto analítico como sintético.

- Gerencialmente o sistema deverá listar: termos de responsabilidade, incorporações por período, movimentações por período, inventários: geral, por conta patrimonial, ficha de inventário; livro de registro de patrimônios, planilhas para inserção de informações manuais, de liquidações contábeis com seu respectivo histórico de incorporação, por empenho.

- Dispor de contagem de bens móveis através de planilhas Excel, agilizando todo o procedimento de inventário.

## **3.3.6 Área de Transparência:**

- Possuir interface 100% Web, para visualização, e para todas as funcionalidades previstas, sem a necessidade de execução de Applets, plug-ins ou outros softwares instalados nos equipamentos dos usuários, bastando para a utilização da ferramenta o uso do Browser com Flash.

- Ser disponibilizada dentro do site oficial da Autarquia, para acesso irrestrito dos cidadãos.

- Realizar buscas e filtros nas áreas de atuação e trazer em tela as consultas dinâmicas.

- Fornecer relatórios de LOG, mostrando a utilização das diversas telas indicando a utilização das telas pelos usuários para ser possível verificar o que está sendo usado e o que não está.

- Dispor de capacidade de impressão de todas as informações visíveis pelo usuário nas visões de transparência.

- Exportar os relatórios desenvolvidos nos formatos (Planilha Eletrônica).

- Dispor de capacidade de utilização de recursos de clusterização oferecidos pelo sistema operacional.

- Ser compatível com ambientes virtualizados.

- Apresentar para cada assunto, a data de seu último movimento contábil/financeiro.

- Apresentar a data de sua última atualização, que deve respeitar o previsto em Lei, de 24 horas.

- Permitir que todos os gráficos sirvam de filtro para detalhamento das informações (drill-down).

Permitir que a aplicação nos filtros nos gráficos devam automaticamente refletir nos outros gráficos contidos nas telas, e suas ações refletir até o ultimo nível de detalhamento.

- Centralizar, desde os gráficos até os níveis de detalhamento (grid) utilizando o conceito de drill-down, cada área de atuação contemplada no edital, não permitindo que as informações estejam espalhadas no site.

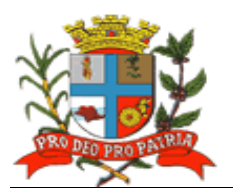

- Permitir multi-escolha dos filtros disponíveis nas visões, que não os gráficos. Ex: Unidade Orçamentária A e B; Modalidades: Convite e Pregão; Cargos X e Y.

- Dispor de local para que o cidadão possa acompanhar a quantidade de acesso ao portal total (ATIVO) mensalmente, e uma visão que apresente, os totais de pedidos de acesso a informação realizados, atendidos, e não atendidos (PASSIVO).

- Dispor de sistema administrativo financeiro de execução orçamentária, em um único local, com a apresentação de gráficos dos conteúdos de empenhos realizados, bem como pagamentos por exercício (pizza, barras, linhas, etc.), gráficos por modalidade de licitação, gráficos de empenhos/pagamentos por Secretaria, sendo que os gráficos deverão servir de filtro para o usuário poder fazer drill-down com resultados, ou seja, a partir do próprio gráfico apresentar os detalhamentos das informações; empenhos com seus detalhamentos exigidos pela lei e seus efetivos pagamentos; conteúdo programático da gestão com suas despesas empenhadas/realizadas; detalhamento das informações deverá atender as Leis nº 131/2009 bem como o Decreto Federal que regulamentou a matéria e estabeleceu as informações mínimas a serem disponibilizadas e a Lei nº 12.527/2011.

- Dispor de sistema administrativo financeiro de restos a pagar, em um único local, com a apresentação de gráficos dos conteúdos de empenhos realizados, bem como pagamentos por exercício (pizza, barras, linhas, etc.), gráficos por modalidade de licitação, gráficos de empenhos/pagamentos por Secretaria, sendo que os gráficos deverão servir de filtro para o usuário poder fazer drill-down com resultados; empenhos com seus detalhamentos exigidos pela lei e seus efetivos pagamentos dos órgãos da administração; conteúdo programático da gestão com suas despesas empenhadas/realizadas; detalhamento das informações deverá atender as Leis nº 131/2009 bem como o Decreto Federal que regulamentou a matéria e estabeleceu as informações mínimas a serem disponibilizadas e a Lei nº 12.527/2011.

- Dispor de sistema administrativo financeiro de despesas do terceiro setor, em um único local. (em atendimento a recomendação do Tribunal de Contas), com a apresentação de gráficos dos conteúdos de empenhos realizados, bem como pagamentos por exercício (pizza, barras, linhas, etc.), gráficos por modalidade de licitação, gráficos de empenhos/pagamentos por Secretaria, sendo que os gráficos deverão servir de filtro para o usuário poder fazer drill-down com resultados; empenhos com seus detalhamentos exigidos pela lei e seus efetivos pagamentos dos órgãos da administração; conteúdo programático da gestão com suas despesas empenhadas/realizadas; detalhamento das informações deverá atender as Leis nº 131/2009 bem como o Decreto Federal que regulamentou a matéria e estabeleceu as informações mínimas a serem disponibilizadas e a Lei nº 12.527/2011;

- Dispor de sistema administrativo financeiro de despesas de diárias de viagens, adiantamentos e hospedagem, em um único local, com a apresentação de gráficos dos conteúdos de empenhos pagos por exercício (linha mês a mês), gráficos de empenhos/pagamentos por departamento, sendo que os gráficos deverão servir de filtro para o usuário poder fazer drill-down com resultados; número do empenho com sua respectiva descrição, data do empenho, numero do processo administrativo, responsável pela despesa, valor do empenho, data e valor do pagamento.

- Dispor de sistema administrativo financeiro e receitas previstas x receitas realizadas, possibilitando ao cidadão a escolha de uma ou mais receitas para visualização filtrada; com a apresentar gráficos das receitas previstas no orçamento e o comportamento da arrecadação por ano; apresentação de gráfico de linha com o comportamento da receita prevista e o comportamento da arrecadação mês a mês, possibilitando através do gráfico a aplicação no mês que deseja detalhar através de novo gráfico o comportamento diário da arrecadação naquele mês; apresentação de grid que apresente mês a mês, receita por receita, o previsto no orçamento e o realizado até o momento da pesquisa, detalhando o percentual de arrecadação sobre o previsto;

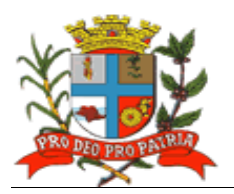

através do gráfico diário do comportamento da receita, realizar drill-down, aplicado o filtro do dia no gráfico, com a receita realizada, bem como o valor.

- Dispor de sistema administrativo financeiro de transferências financeiras entre os entes do Município, apresentando gráficos das transferências recebidas pela Entidade (pizza, barras, linhas, etc.), sendo que o mesmo deverá servir de filtro para os itens: visualização mensal das concessões e recebimentos por entidade (graficamente) e de forma analítica, permitindo aplicar o filtro do mês no próprio gráfico; visualização de todas entidades que concederam e das que receberam transferência; dentro do detalhamento mensal, apresentar gráfico diária da movimentação financeira, permitindo aplicar filtro e ver o detalhe analítico;

- Dispor de sistema administrativo financeiro de convênios firmados, apresentando os convênios formulados entre a entidade e as entidades que firmaram convênios com informações mínimas de: número, lei que regulamenta; valores envolvidos; entidade que concedeu; graficamente o montante de convênios recebidos e transferidos;

- Dispor de sistema administrativo de contratos firmados com seus respectivos anexos na íntegra, apresentando gráficos dos contratos firmados, por tipificação de contrato; filtros por ano de contrato ou por tipo de contrato; gráfico mensal por linha de valores contratados, mês a mês pela Prefeitura, possibilitando através do gráfico aplicar o filtro do mês para apresentação de grid, que deve mostrar o fornecedor do contrato, com a data inicial e final do contrato, valor do contrato, valor liquidado e pago do contrato; bem como na grid de detalhamento apresentar o contrato na íntegra firmado (digitalizado ou em formato eletrônico);

- Disponibilização via "Portal de Transparência" em área destinada ao Serviço de Informação ao Cidadão (SIC), em conformidade com o artigo 9º da Lei Federal nº 12.527/2011.

- Permitir acesso ao cidadão no "Portal de Acesso a Informação Pública" mediante login e senha.

- Enviar e-mail ao cidadão após a realização, pelo mesmo, de cadastro prévio no sistema de Serviços de Informação ao Cidadão (SIC), contendo suas informações além de notificação de aptidão para a realização das solicitações de acesso à informação.

- Dispor de tela de cadastramento do cidadão contendo, no mínimo, nome e e-mail.

- Registrar e permitir o acompanhamento, pelo cidadão, de todas as solicitações realizadas até a sua conclusão.

- Permitir ao cidadão anexar algum documento que sirva de complemento ao pedido de acesso a informação.

- Notificar o cidadão via e-mail, acerca de toda a tramitação do seu processo, bem como da finalização de seu pedido, contendo, inclusive detalhamento da resposta, positiva ou negativa.

- Disponibilizar à Autarquia controle com a relação de todos os pedidos realizados, pendentes e recusados.

- O sistema de Serviços de Informação ao Cidadão (SIC) deverá fazer o controle dos prazos previstos na Lei de Acesso a Informação.

- O sistema de Serviços de Informação ao Cidadão (SIC) deverá apresentar alertas acerca das solicitações que estiverem dentro do prazo legal, dentro do prazo estendido previsto em Lei, e, as solicitações em atraso.

- Permitir que a resposta seja acompanhada de anexo que complemente ou atenda a solicitação do cidadão por parte do Guarujá Previdência.

- Manter no Portal de Transparência *online*, relatórios estatísticos de pedidos de acesso à informação, com informações mínimas de: quantidade de pedidos deferidos/indeferidos por ano (graficamente); quantidade de pedidos realizados mês a mês (graficamente); quantidade de pedidos por secretaria/departamento.

- Possibilitar demonstração de forma aberta, de todos os pedidos realizados, com sua pergunta na integra, e a resposta na integra para consulta pública.

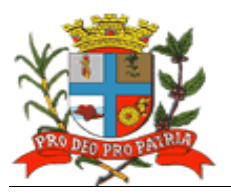

## **4 DEMAIS CONDIÇÕES**

A Contratada deverá possuir em seu quadro de profissionais, técnicos devidamente capacitados para a execução das atividades de conversão e customização de dados, instalação das ferramentas, treinamento de usuários, manutenção e supor te técnico, objetos do edital.

Preferencialmente, os técnicos deverão possuir vínculo empregatício junto à empresa licitante, devendo sempre por ser utilizado documento de identificação da empresa quando o mesmo estiver desenvolvendo atividades na sede dos Contratantes.

A contratada ficará responsável pela conversão dos bancos de dados da Prefeitura Municipal, do IPREM, e do CMFP bem como pela customização das informações, instalação das ferramentas, além da manutenção preventiva e corretiva das ferramentas, suporte técnico e pelo treinamento de pessoal, o qual será previamente indicado.

A contratada ficará responsável pela conversão dos bancos de dados dos últimos 10 anos, que serão entregues para conversão à empresa contratada no momento de assinatura dos contratos, no formato em que se encontram, ou seja, Dataflex 3.2.

O prazo para conversão dos dados encontra-se incluído no prazo de implantação.

## **5 DO PREÇO ESTIMADO**

Com vistas a contratação dos serviços referidos no Edital e no presente Anexo, foi estimado o valor anual de R\$ 334.200,00 (trezentos e trinta e quatro mil e duzentos reais), considerando-se a média da consulta de preços realizada.

Do total apurado, 60% (sessenta por cento) corresponderão às despesas estimadas para o contrato a ser firmado pela Prefeitura Municipal, 25% (vinte e cinco por cento) corresponderão às despesas estimadas para o contrato a ser firmado pela IPREM – Instituto de Previdência Municipal de Lençóis Paulista, e, 15% (quinze por cento) corresponderão às despesas estimadas para o contrato a ser firmado pelo CMFP – Centro Municipal de Formação Profissional "Prefeito Ideval Paccola".

Lençóis Paulista, 08 de novembro de 2016

## **JOSÉ DENILSON NOGUEIRA Diretor de Suprimentos**